ԵՐԵՎԱՆԻ ՊԵՏԱԿԱՆ ՅԱՄԱԼՍԱՐԱՆ

 $\label{eq:3.1} \mathcal{A}(\mathbf{r})=\mathcal{B}(\mathbf{r})\mathcal{B}(\mathbf{r})\mathcal{B}(\$ 

**UPt4tLU9hSNH@3UU** 

**RUPStr** 

(ANNUALON CONTRIGINAL AUSAP VI)

ԵՐԵՎԱՆԻ ՅԱՄԱԼՍԱՐԱՆԻ ՅՐԱՏԱՐԱԿՉՈՒԹՅՈՒՆ

1.5081

 $\sim$  and  $\sim$ 

Great Australia Provincial

ԵՐԵՎԱՆ - 2006

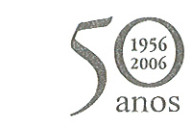

### FUNDAÇÃO CALOUSTE GULBENKIAN

Յրատարակության է երաշխավորել Երևանի պետական համալսարանի արևելագիտության ֆակուլտետի խորհուրդը

38994/99 **9U163.3 U** 862

> Յեղինակների հոնորարը տրամադրել է «Գուրգեն Մելիքյան» հիմնադրամը

Գիտախմբագրական խորհուրդ` Գ. Մելիքյան (նախագահ), Գ. Անանյան, Գ. Ասատրյան, Ա. Ավագյան, Ս. Կարաբեկյան, Դ. Յովիաննիսյան, Ա. Սաֆարյան, Ռ. Սաֆարյան

Պատասխանատու խմբագիր` Գ. Մելիքյան

Արևելագիտության հարցեր (հոդվածների ժողովածու, հատոր VI): U 862 Եր., Երևանի համալս. հրատ., 2006 թ., 380 էջ:

0503000000  $\frac{1}{2006}$  $U -$ 704 (02) 06

**9U163.3** 

ISBN 5-8084-0806-7

© Երևանի համալս. հրատ., 2006 թ.

# UPUtL U34U23UL

# 1724 Թ. ԵՐԵՎԱՆԻ ՊԱՇՏՊԱՆՈՒԹՅՈՒՆԸ **3U3 ԱԶԱՏԱԳՐԱԿԱՆ ՇԱՐԺՄԱՆ ԵՎ ՊԱՐՍԻՑ ԻՇԽԱՆՈՒԹՅՈՒՆՆԵՐԻ** ฃ๚ฦ๚าครบธิการปังหากรธานาธิสามามิส

### 1. *b*wwpw0

1724 թ. Երևանի պաշտպանությունը հայոց նոր պատմության ամենավառ էջերից է։ Երեքամսյա այդ հերոսամարտի թափը պատկերացնելու համար բավական է նկատել, որ քաղաքը պաշարած օսմանյան բազմահազարանոց բանակի կորուստները կազմել են շուրջ 20,000 qhūųnn<sup>1</sup>:

Այսուամենայնիվ, 1724 թ. Երևանի պաշտպանությունը, ինչպես և 1720-ական թթ. հայոց ազատամարտն առհասարակ, իրենց պատմական բացառիկ նշանակությամբ հանդերձ, շատ առումներով տակավին մնում են մութ և ուսումնասիրության կարոտ։ Երկու նախորդ hnդվածներում ճշտել ենք 1724 թ. Արևելյան Յայաստանում տիրող իրավիճակի կարևոր հանգամանքները, ներառյալ Երևանի պաշտպանության ընթացքն ու ժամանակագրությունը` վճռորոշ ճակատամարտերի ամսաթվերով հանդերձ<sup>2</sup>։ Քննությունը խորացնելու համար <sup>նա</sup>խ անհրաժեշտ է համառոտաբար վերհիշել այդ հոդվածներում արված բացահայտումները (այս ուսումնասիրության մեջ բոլոր ամսաթվերը նշվում են հին տոմարով)։

<sup>&</sup>lt;sup>1</sup> Sh'u Jonas Hanway, An Historical Account of the British Trade over the Caspian Sea. 2nd ed., Volume II (London, 1754), p. 212; J. de Hammer, Histoire de l'Empire Ottoman. Tome XIV (Paris, 1839), p. 128; Laurence Lockhart, The Fall of the Safavi Dynasty and the

Afghan Occupation of Persia (London: Cambridge University Press, 1958), p. 261.  $^{-2}$  **U. Մ. Այվազյան**, Երևանի 1724 թ. պաշտպանության ժամանակագրության մասին, «*Պատմա-բանասիրական հանդես» (*այսուհետև` ՊԲՅ), 1991, № 1 (132), էջ 93-100: Նույնի՝ Իրադարձությունները Ղափանում և Նախիջևանի խանությունում 1724 թ., ՊԲՅ, <sup>1991, № 2 (133), էջ 102-114։</sup>

### 2. 1724 թ. Երևանի պաշտպանության և առնչակից իրադարձությունների ժամանակագրությունը

1724 թ. ապրիլի կեսեր. օսմանյան բանակը ներխուժում է Արարատյան երկիր։ Եղվարդի մոտ Երևանի խանի զորքը բախվում է օսմանցիների առաջապահ գնդին և պարտվելով` նահանջում Երևան։ Սպրիլի 25-ից hունիսի 3-ը. տեղի է ունենում Կարբի գյուղաքաղաքի 40-օրյա ինքնապաշտպանությունը։ *Յունիսի 13.* բանակցություններից հետո Կարբին ոսանձնվում է օսմանցիներին: *Յունիսի 24.* օսմանյան բանակն սկսում է Երևանի պաշարումը։ *Յունիսի 26.* թուրքերը գրավում են Երևանի բերդին կից գտնվող որոշ թաղամասեր։ Քաղաքի և շրջակա գյուղերի hայ բնակչության մեծ մասը, կենտրոնանալով Ձորագեղ և Կոնդ թաղամասերում, շուրջ 10,000 զինյալ մարտիկներ տրամադրելով, կազմակերպում է ուժեղ ինքնապաշտպանություն։ Երևանի բերդը և «քաղաքը» ենթարկվում են ընդհանուր միասնական պաշարման։ Բերդում ամրացած Երևանի խանի հրամանով «քաղաքի» (այն է՝ Ձորագեղ-Կոնդի) պաշտպանությանը մասնակցում են նաև Երևանի մահմեդական ուժերը (անիայտ է մնում` դրանք կայազորի ջոկատներից էին, թե՞ քաղաքի բնակչությունից)։ *Ապրիլ-հունիս.* կտրուկ սրվում են նախիջևանահայության և պարսկական իշխանությունների հարաբերությունները: *Յուլիսի երկրորդ կես.* Նախիջևանահայության պարագլուխները որոշում են ապստամբել պարսկական իշխանությունների դեմ և անցնել օսմանցիների կողմը։ *Յուլիսի 30.* օսմանյան զորաբանակը գրավում է Նախիջևանը։ *Յուլիսի երկրորդ կես-օգոստոսի 27.* պարսկական ստվարաթիվ զորաբանակով` պաշարված Երևանին օգնության շտապող սիփահսալար Մանսուր-խանը հանգրվանում է Օրդուբադում և, կայուն թիկունք ապահովելու նպատակով, միջոցներ ձեռնարկում օրդուբադցիներին` Դավիթ-բեկի իշխանապետության մեջ գտնվող մեղրեցիների հետ հաշտեցնելու ուղղությամբ։ *Օգոստոսի 14.* օսմանյան զորքերը ձեռնարկում են ընդիանուր գրոի Երևանի վրա։ Ըստ ամենայնի, այդ գրոիը բերդի վրա չէր տարածվում և ուղղված էր միայն պաշտպանության մեջ թույլ onակ hամարվող «քաղաքի» դեմ: «Քաղաքում» գտնվող մահմեդականները, լքելով պաշտպանական դիրքերը, փախչում և ապաստանում են Երևանի բերդում: Այդ օրվանից սկսած հայերը միայնակ են իրականացնում «քաղաքի», այն է՝ Ձորագյուղ-Կոնդի պաշտպանությունը։ Օգոստոսի 18. չորս օր առաջ սկսված կատաղի մարտերը ավարտվում են Երևանի հայ պաշտպանների հաղթանակով և օսմանցիների ծանր

պարտությամբ։ Մասնավորապես, միայն այդ օրը Ձորագեղի համար մղված ճակատամարտում օսմանցիների կորուստները կազմում են 6,000 սպանված, իսկ հայերը տվել էին 1300 զոհ։ *Օգոստոսի 19-24-ի միջև.* նոր կատաղի գրոհ է ձեռնարկվում Կոնդի վրա: Յայերը հաջողությամբ hետ են մղում նաև այդ hարձակումը: *Օգոստոսի 27.* Նախիջևանի հայկական զորաջոկատների օժանդակությամբ օսմանցիները ջախջախում են Երևանի խանի եղբայր Մանսուր-խանի պարսկական զորաբանակը և գրավում են Օրդուբադը: *Սեպտեմբերի* 7. Սարի Մուստաֆա փաշայի Թիֆլիսից դուրս եկած բանակը միանում է Երևանը պաշարող ouմանյան զորախմբին։ *Սեպտեմբերի 8.* օսմանցիները գրավում են Երևանի «քաղաքի» վերջին զանգված Ձորագեղը: Շուրջ 30,000 hայ կոտորվում է, հազարները` քշվում գերության*։ Սեպտեմբերի 16,* Երևանի բերդում պատսպարված պարսկական կայազորն սկսում է օսմանցիների hետ բանակցություններ վարել հանձնվելու պայմանների մասին։ *Սեպտեմբերի 23.* Երևանի բերդը հանձնվում է օսմանցիներին։ أتلاف للمحاور a na matair is a shi da aikin sh

# 3. Երևանի խաների ինքնությունն ու հարաբերությունները huybph hun  $(1716-1724$  pp.)

di sekali senata

Յայկական արդի պատմագիտությունը, վստահելով Աբրահամ Երևանցու հաղորդմանը, 1724 թ. պաշտպանության ընթացքում Երևանի խան է ճանաչում Մեհր-Ալի (Միհրալի) խանին։ Այսպես, Երևանի խաների ինքնության հարցը հատուկ քննության առարկա դարձրած մեծավաստակ արևելագետ Յ. Փափազյանը, հանդիպելով Երևանի խաների արձակած երկու հրամանագրերի մասին Սիմեոն Երևանցու տեղեկությանը, որում 1709 թ. դրությամբ խան է վկայակոչված Մեհր-Ալին, իսկ 1722 թ. դրությամբ` Ալլահ-կուլին (Ալլաիղուլի)<sup>1</sup>, շրում է.

«Պետք է կարծել, որ Սիմեոն Երևանցին սխալմամբ է առաջին հրամանագիրը վերագրել Մեհր-Ալի խանին, իսկ վերջինը Ալլահ-կուլի խա-

We regular and management myste

<sup>&</sup>lt;sup>1</sup> «Ի ժամանակս Շահ-Յիւսէյինին և Զուղայեցի Աղեքսանդր Կաթուղիկոսին մերոյ` Մեհրալի խանն Երևանու զթալղայ (=թա'լիկա, հրամանագիր) մի տայ սրբո, Աթոռոյս հինգ տաճիկ վկայից կնքով, ի ՌճԻԱ թուին տաճկաց [=ጓիջրի 1121=1709 թ. մարսի 13-ից մինչև 1710 թ. մարտի 1-ը ներառյալ]. նոյնպէս և ի ժամանակս Աստուածատուր կաթուղիկոսին <sup>մերոյ</sup> Ալլահ-ղուլի խանն Երևանու զթալղայ մի տայ սրբոյ Աթոռոյս միոյ տաճիկ վկայի Կնքով, ի ՌճԺԴ թուին տաճկաց [=Յիջրի 1134=1721 թե հոկտեմբերի 20-ից մինչև 1722 թ. <sup>hn</sup>կտեմբերի 11-ը ներառյալ]». – տե՛ս **Սիմէոն Երևանցի**, *Ջամբռ*, Վաղարշապատ, 1870, էջ  $229 - 230$ 

նին։ Ստույգ տեղեկություն կա, որ 1724 թ. թուրքական արշավանքների օրերին Երևանի բեկլարբեկին Մեհր-Ալի խանն էր։ Դա Երևանի հերոսական դիմադրության մանրամասն նկարագրության հեղինակ Աբրահամ Երևանցու հավաստի վկայությունն է: Իր «Պատմության» մեջ նա բազմիցս հիշում է Մեհր-Ալի խանին, անվանելով` «իշխանն Երևանայ Միհրալի», պատմելով նաև, թե ինչպես նա կաթողիկոս Աստվածատուր Յամադանցու միջնորդությամբ Երևանի բերդը հանձնում է Աբդուլլափաշային»<sup>1</sup>:

Նույն հոդվածում 3. Փափազյանն առաջարկում է այսպիսի ժամանակագրություն` «Ալլահ-կուլի խան ( -1709), Մեհր-Ալի խան ( -1724)»<sup>2</sup>: Սակայն «Յայկական սովետական հանրագիտարան»-ի 3-րդ hատորում (որն, ի դեպ, լույս է տեսել նույն թվականին, ինչ և վերոհիշյալ hոդվածը) 3. Փափազյանը տալիս է հակառակ թվագրումը` «Մեhր-Ալի խան (1709-1719), Ալլահ-կուլի խան (1719-1725)»<sup>3</sup>: Յովհաննես Շահխաթունյանցը թվագրում է Մեհր-Ալի խանի իշխանությունը 1709-1719, իսկ Ալլաի-կուլի խանինը` 1719-1722 թթ., ավելացնելով, որ հե՛նց նրանից էլ օսմանցիները գրավել են Երևանը, բայց այդ գրավման տարեթիվը սխալմամբ համարելով 1722-ը<sup>4</sup>:

Սակայն կան լրացուցիչ այլ տեղեկություններ, որոնք աներկբայորեն hաստատում են, որ մոտավորապես 1716 թվականից մինչև 1724 թ. Երևանի խաներ են եղել տարբեր գործիչներ, սակայն ո՛չ Մեհր-Ալի խանը:

1724 թ. պաշտպանության ժամանակ Երևանի խանի ով լինելը huտակ նշում է XVIII դարի վրաց պատմիչ Սեխնիա Չխեիձեն.

«...եկավ սերասկյարը, գրավեց Երևանի բերդը և դուրս բերեցին Երևանի խանին` Ալի-կուլի խանին, որը Ցիցիշվիլիների տոհմից էր: Նրան շահը պատիվ ցույց տվեց ու պարգևատրեց և համաձայնեց

*[բավարարել նրա խնդրանքն ու] արձակել շա*հի մոտ։ Այդ ժամանակ շահն Արդեբիլում էր»<sup>1</sup>:

Գիլանենցի օրագրում ևս արձանագրված է, որ 1723 թ. դրությամբ Երևանում պարսկական իշխանության գլուխ կանգնած դեմքը` «Յարևանայ նայիպն (խանի տեղակալը - Ա. Ա.) վրացու զավակ այ, շիայե այ, Օսմանցուն խետ դօստ չէ...»<sup>2</sup>:

Երևանի խանի վրացի լինելու կապակցությամբ տեղին է վերիիշել իրանագետների հետևյալ կարևոր դիտարկումը. «Ի տարբերություն Սեֆևիների պետության այլ բեկլարբեկիությունների, որոնք կենտրոնական իշխանության թուլության հետևանքով մեծ մասամբ վերածվել էին ժառանգական ֆեոդալական տիրույթի, Չուխուր-Սա'դում բեկլարբեկիության պաշտոնը Կաջար ցեղի սեփականությունը չդարձավ<sup>3</sup>: Դեռևս Շահ Աբբաս Ա-ի ժամանակներից որդեգրվեց մի քաղաքականություն, ըստ որի ծայրամասային բեկլարբեկիները նշանակվում էին ոչ թե կըզըլբաշ ցեղերի տոհմիկ առաջնորդներից, այլ շահի արքունի գվարդիայի զինվորականության` «ղուլամների», շարքերից, որոնք, չնայած իրենց ոչ տոիմիկ ծագմանը, արժանանում էին «խան» տիտղոսին և զբաղեցնում բեկլարբեկիության բարձր պաշտոնը»<sup>4</sup>:

Յայտնի է նաև, որ ղուլամները մահմեդականացված քրիստոնյաներ էին, զգալի չափով, եթե ոչ մեծ մասամբ` վրացիներ<sup>5</sup>։ Մինչև 1724 թ. Չուխուր-Սա'դի բեկլարբեկիությունը ստացել են ծագումով մի քանի վրացիներ, այդ թվում Քեյխոսրով խանը (1647-1652 թթ.) և Ձալ խանը (1679-1689 թթ.)<sup>6</sup>։ Նկատենք նաև, որ Ցիցիշվիլիները, որոնցից էին Ալիկուլին և 1724 թ. սիփահսալար նշանակված նրա եղբայր Մանսուր-

5 D. M. Lang, "Georgia and the Fall of the Safavi Dynasty", p. 525. , <sup>6</sup> Նրանց մասին տե՜ս **Յ. Փափազյան**, Օտար տիրապետությունը Արարատյան երկրում (ժե-ժէ դդ.), նշվ. աշխ., էջ 34, 38-39:

<sup>&</sup>lt;sup>1</sup> 3. Փափազյան, Օտար տիրապետությունը Արարատյան երկրում (ժԵ-ժէ դդ.). -«Լրաբեր հասարակական գիտությունների», 1977, № 1, էջ 41: 3. Փափազյանը, հետազոտելով Մաշտոցի անվ. Մատենադարանի պարսկերեն վավերագրերը, նշում է, որ Սիմեոն Երևանցու վկայակոչած հրամանագրերը «ցավոք Կաթողիկոսական դիվանում չեն պահպանվել» (նույն տեղում):

 $2$  Նույն տեղում, էջ 44:

 $3\,$  «Յայկական սովետական հանրագիտարան», Երևան, 1977, էջ 571։

<sup>&</sup>lt;sup>4</sup> 3nվ. Շահխաթունեանց, Ստորագրութիւն կաթողիկէ էջմիածնի եւ հինգ գաւառացն Այրարատոյ։ 3. Բ (Վաղարշապատ, 1842), էջ 139:

<sup>&</sup>lt;sup>1</sup> Сехниа Чхеидзе, История Грузии. Перевод выполнил, предисловием, указателем и словарями снабдил Н. Т. Накашидзе. Тбилиси, 1976, с. 37.

<sup>&</sup>lt;sup>2</sup> «Ժամանակագրութիւն Պետրոս դի Սարգիս Գիլանէնցի», «Կռունկ Յայոց աշխարհին», № 3, Թիֆլիս, 1863, § 122, էջ 204:

<sup>&</sup>lt;sup>3</sup> 3. Փափազյանը նկատի ունի այն, որ Աղջակոյունլու-Կաջար ցեղից էին 1604-1639 թթ. ժառանգաբար Երևանի բեկլարբեկի եղած Ամիր-Գունա և նրա որդի Թահմասպկուլի խաները։

<sup>&</sup>lt;sup>4</sup> 7. Փափազյան, Օտար տիրապետությունը Արարատյան երկրում (ԺԵ-Ժէ դդ.), «Լրաբեր հասարակական գիտությունների», 1977, № 1, էջ 33-34. հմմտ. *И.* П. Пет-Рушевский, Очерки по истории феодальных отношений в Азербайджане и Армении в XVI-начале XIX вв., Ленинград, 1949, 118; D. M. Lang, "Georgia and the Fall of the Safavi Dynasty", Bulletin of SOAS, V. XIV, part 3, pp. 524-526:

խանը (դրին դեռ ստորև անդրադառնալու ենք), վրաց իշխանական wutuwhanhuwuunn unhutanha thu1: Cum winu ti, wiu Uih-unuh huuuhu suutunp t zuhneti yuuhueuuua 2-h uhnis u wuatrauhuu tinpuin Իեսեի իետ, որը մաիմերականանալով` նույնաես ընդունել էր Ալի-կուլիbuuli wuntun<sup>2</sup> (huu ouuwuahutan unwu Untunwaw thu unsntu)3:

Uubihu Uwuntuwuwumuumuu wuntuwuum uwutinwantin huuuawill, Rhontish 1131 p. (wiuhupu` 1718 p. unituntinh 18-ha uhusu 1719 p. hnym. 19-ը ներառյալ) Երևանի բեկլարբեկի է հիշվում Ալի-կուլի խանո $^4$ . huu նրանից առաջ` մինչև 1717 թ., ոմն Միրցա Մաիմուդ բելո<sup>5</sup>: Ինչաես վերը նշվեց, Սիմերն Երևանցին էլ իիշատակում է Ալյաի-կույի խանի մի hnwuwuwahnn, nn wnawuult t 1722 p.:

Սակայն, սրանցից բացի, 1722-1724 թթ. Չուխուր Սա'ռի բեկյարբենի (իմա՝ Երևանի խան) են իիշատակվում ևս երկուսը, ա. Կախեթի տիրակալ Կոնստանտինը, որն առավել իայտնի էր իր մաիմեռական անվամը` Մուիամմադ-կուլի (Մաիմադրուլի) խան (այդ աաշտոնում hhountul է ընդիուա մինչև 1723 թ. ռեկտեմբերը6), բ. 1724 թ. օգոստոսին` իյուսիսային Իրանից և Նախիջևանից իր գորքով պաշարված Երևանին oolinipiwa hwuutini ihnna wann Uwaunin-Juwan7:

Կոնստանտին/Մուիամմադ-կուլի խանի` Չուխուր Սա'դի բեկլարբեկի GzwGwydwG dwdwGwyn dzinyntu t hanwwr pagnteiwar Ualughw

4 Մաշտոցի անվ. Մատենադարան, Կաթողիկոսական դիվան, թղթ. 1գ, վավ. 276 (տե՛ս Մատենադարանի «Էջմիածնի կաթողիկոսական դիվանի պարսկերեն-արաբերենpninphnbu dwdanwanth gnigwd», № 29, to 78).

 $\overline{S}$  Նույն տեղում, թոթ. 1 գ. վավ. 275 բ. 286 (տե՛ս Մատենադարանի «Էջմիածնի կաթոnhlinuwywG nhilwGh wwnuyanta-wnwptnta-pningthta dwiltnwantnh aniquili». № 29. to 77, 80):

 $^6$  1723 թ. դեկտեմբերի 23-ին Կ. Պոյսում Վենետիկի դեսպանի գրած զեկուցագիրը, նկարագրելով դրանից երկու ամիս առաջ Գանձակում Իբրաիիմ փաշայի կրած պարտությունը, վերջինիս հակառակորդ է անվանում է «Երևանի Մուհամմեդ-կուլի խանին» (inti'u Mary L. Shay, The Ottoman Empire from 1720 to 1734. As Revealed in Dispatches of the Venetian Baily. (Urbana: The Univ. of Illinois Press, 1944). p. 111.

7.3. n. Փափազյան» Դավիթ-բեկի պայքարը օսմանյան ներխուժման դեմ և հարաբերությունները իրանական հակաօսմանյան դիմադրական ուժերի հետ. – ՊԲՅ, 1987, № 1, to 93. huun. Тбилисская коллекция персидских фирманов, Т. II, составители М. А. Тодуа и И. К. Шамс. Подготовка к печати, перевод, комментарии и словарь М. А. Тодуа. Тбиллси, 1989, док. 20, с. 46-47: Ц. Մ. Цуцшајши, Епшпшполгрине бири Ршփանում և Նախիջևանի խանությունում 1724 թ., էջ 105-113:

ohithatū hwnnnnnia t, nn wia ewaha htinn, tine 1722 p. dwninh 8-ha աֆրանների դեմ տերի ունեցած Գյույնաբարի ճակատամարտում ցրի-Joul Ennitwn-wnwuh (nnitwudth) wan) Anunnun (nnn Վախթանգ Ձ-ի Finnwing th), շահ Սուլթան-Յուսեյնը դուլար-արասի է նշանակում Վախpullah nnnnLli` Pwpwnhli, hnwuwitind linwu annpnd zinww oalintpiwli hinuuti Uwwhwut! Բաքարն hn annpnd արշավում է դեաի hwnwd և ճամբար դնում Տաշիրում, սակայն այդտեղից էլ Վախթանգը նրան «իաmanu և hետ է կանչում» hn մոտ, որաեսցի ինարավորին չափ մեծ ըահակով աատոաստ լինի միանալու ռուսական գորքերի խոստացված unwoluwnwquudh: T. Lwuan Pwpwnh wnswuwunn puwanntu t 1722 p. մայիսին<sup>2</sup>, սակայն ավելի իավանական է punւմ hnւնիսը, pանի որ Սեխնիա Չխեիծու պատմածից պարզվում է, որ Բաքարի այդ արշավանքի իետ մոտավորապես միաժամանակ տեղի է ունեցել ևս երկու nbwp. w) շաի Սույթան-Յուսեյնո «Կախեթը, Երևանը, Շամշադինը և Կաawlun» շնորիել է Մուիամմադ-նույի խանին, իսկ Վախթանգին իանձնել է hintuhuwihu Իրանի և Անորկովկասի պարսկական ռազմական ուժերի 

1. Stu-Cexниа Чхеназе. История Грузии, с. 33; [M. Brosset], Histoire de la Georgie, II Partie, II livraison, SPB, 1857, Sekhnia Chkeidze, Chronique, p. 36; Pupunn 1716-1719 pp. Քարթլիի նայիքն էր, ապա 1717 p. ognumnuh 1-ից ջանիշինը կամ փոխարpuli (D. M. Lang, »Georgia and the Fall of the Safavi Dynasty», p. 534. huun. Cexama Чхендзе. История Грузии, с. 31), uh www.nnu.nn hn hwin dwhupwuan apwnbaunu tn 1703-1711 рр. (Г. Г. Пайчадзе, Русско-грузинские политические отношения в первой половине XVIII в., Тбилиси, 1970, с. 42): U. Չխեիծեն Քարթլիի ջանիշինին ավանդույթի համաձայն անվանում է թագավոր, ինչը ստիպել է Մելիքսեթ-բեկին թյուրիմացաpwn Pwpwnh մասին գրել. «Բաքար, վրաց թագավոր, 1716-1719թթ., Վախթանգ VI-ի որդին էր (L. Մելիքսեթ-բեկ, Վրաց աղբյուրները Rայաստանի և հայերի մասին, հ. Բ. Երևան, 1936, to 25, 27, 60p. 5): Բացի այդ, «վրաց թագավոր» ասելը շատ անորոշ է, քանցի նույն այդ ժամանակաշրջանում կային Քարթլիի, Կախեթի, Իմերեթի վրաց թագավորներ, թեկ 1632-1744 pp. «Գյուրջիստանի վալիի», այսինքն` շահի փոխանորդի իր կարգավիճակով nnwug մեջ ամենաբարձրը Քարթլիի թագավորն էր (տե՛ս Γ. Γ. Παάναλε, Ργccκoгрузинские политические отношения в первой половине XVIII в., с. 25):

<sup>2</sup> D. M. Lang, "Georgia and the Fall of the Safavi Dynasty", p. 538.

3 Сехниа Чхеидзе, История Грузии, с. 33. Չխեիծեի երկի այս հատվածի հայերենով PunquuGnipmiGn տե՛ս L. Մելիքսեթ-բեկ, Վրաց աղբյուրները Յայաստանի և հայերի մասին, հ. Բ. էջ 25։ Վախուշտին Մուհամմադ-կուլի խանի նշանակումը Երևանի խան uխալմամբ նշում է 1723 թվով (Вахушти Багратиони, История царства грузинского. Перевод, предисловие, словари и указатели Н. Т. Накашидзе. Тбилиси, 1978, с. 171)։ Իրանի Ազերբայջան վարչական միավորի մասին տե՛ս «Մատենադարանի պարսկերեն վավերագերը», Կալվածագրեր, պրակ Ա., կազմեց R. Դ. Փափազյան, Երևան, 1968, to 143-146, 345-348 (nntubpbG):

<sup>&</sup>lt;sup>1</sup> Ю. Д. Анчабадзе, Н. Г. Волкова, Старый Тбилиси. Город и горожане в XIX веке. Отв. ред. С. А. Арутюнов. Москва: "Наука", 1990, с. 28.

<sup>&</sup>lt;sup>2</sup> D. M. Lang. "Georgia and the Fall of the Safavi Dynasty", p. 534.

<sup>3</sup> Сехниа Чхендзе. История Грузии, с. 37.

Ըստ Վախուշտիի, շահը պարգևել է Կախեթը (Երևանը չի նշվում) Մուhամմադ-կուլի խանին 1722 թ. մարտին<sup>1</sup>, որ, ամենայն հավանականությամբ, Սպահանում հրովարտակը գրելու ժամանակն է, իսկ այն Վրաստան կհասներ ամենաշուտն ապրիլի վերջին կամ մայիսին:

Նախորդ ուսումնասիրություններից մեկում ճշտել ենք նաև, որ Վախթանգն Ազերբայջանի սարդար նշանակվել էր 1722 թ. hnւնիսի 8-ից մինչև 17-ը, իսկ Սպահանից Թիֆլիս շահի հրովարտակը, հասանելիք պարգևներով` «թաջ ու թօմարով, ջավայիրե թրով ու պատվական խալաթով»<sup>2</sup>, հասել է միայն հուլիսի վերջին-օգոստոսի սկզբին<sup>3</sup>: Չխեիձեի, Վախուշտիի և մյուս աղբյուրների տեղեկությունների համեմատությունը բերում է այն եզրակացության, որ Մուհամմադ-կուլի խանի նշանակումը Չուխուր-Սա'դի բեկլարբեկի փոքր-ինչ (1-3 ամսով) նախորդել է Վախթանգին` Ազերբայջանի սարդար նշանակելուն։ Ըստ ամենայնի, շահ Սուլթան-Յուսեյնը գիտակցում էր Վախթանգի անհուսալիությունը (նաև պետք է արդեն տեղեկացված լիներ ռուսների հետ նրա ջերմ կապերի մասին), սակայն նկատի առնելով Վախթանգի տրամադրության տակ գտնվող hայ-վրացական զգալի զինյալ ուժը` փորձում էր, մի կողմից, սիրաշահել և օգտագործել նրան` շնորհելով Ազերբայջանի սարդարությունը, իսկ մյուս կողմից, Քարթլիի այդ հեղինակավոր տիրակալին հակակշիռ էր ստեղծում` Երևանը կանխապես հանձնելով նրա կախեթցի մրցակից Մուհամմադ-կուլի խանին։

Այսպիսով, Չուխուր Սա'դի բեկլարբեկիությունը Մուհամմադ-կուլի խանին էր տրվել 1722 թ. մարտից մինչև հուլիսն ընկած միջոցին։ Սակայն վերջինս գործում էր հիմնականում Կախեթում և Գանձակում<sup>4</sup>, ուստի Երևանում նշանակել էր իրեն տեղակալ` «նայիբ».

«Վրաստանայ Կախէթու վալի Մամատ-ղուլի խանին ան տվել Յարևանայ խանութիւնն, որ յինքըն Կախէթ այ նստած, **ուր նայիպն** 

## **Յարևան այ նստացուցել**» (ընդգծումն իմն է` Ա.Ա.)<sup>1</sup>։

Արդ, ո՞վ էր այդ նայիբը. արդյո՞ք Ալի-կուլին էր, որն, ինչպես տեսանք, Երևանի խան է հիշատակվում 1719 և 1724 թթ., թե՞ Ալլաիկուլին էր, որին սկզբնաղբյուրները նույն պաշտոնում են վկայակոչում 1722 թ., թե՞ մի երրորդ գործիչ, իսկ գուցե՞ Ալի-կուլին և Ալլահ-կուլին նույն անձն է (թեև դրանք սկզբունքորեն տարբեր անուններ են. մեկը նշանակում է Ալիի ստրուկ, մյուսը` Աստծո ստրուկ)2։ Այժմ այս իարցերին կարող ենք պատասխանել հավաստիության բարձր աստիճանով: Նկատի ունենալով Ալի-կուլի խանի և «նայիբի» վրացի լինելու հանգամանքը, կարելի է համարել, որ նայիբը հե՛նց Ալի-կուլի խանն էր: Իսկ եթե բաղդատենք 3. Շահխաթունյանցի օգտագործած աղբյուրի այն տեղեկությունը, ըստ որի Երևանի գրավման պահին` 1724 թ., Երևանի խանն Ալլահ-կուլին էր` Ս. Չխեիձու այն հաղորդման հետ, ըստ որի նույն պահին նույն պաշտոնում էր Ալի-կուլին, ապա մնում է միայն եզրակացնել, որ Ալի-կուլին և Ալլահ-կուլին նույն անձնավորությունն է։ Յետևաբար, 1722 թ. ստանալով Չուխուր-Սա'դի բեկլարբեկիությունը, Մուհամմադ-կուլի խանը Երևանում նայիբ է կարգել արդեն իսկ առնվազն 1719 թ. Երևանի խանի պաշտոնում գտնվող Ալիկուլի/Ալլահ-կուլի խանին (հետայսու նախընտրելու ենք Ալի-կուլի անվան գործածումը)։ Վերջինիս նայիբի պաշտոնում նշանակելու ժամանակը ևս հնարավոր է դառնում ճշտել` մոտավորապես 1722 թ. մայիսից մինչև սեպտեմբերի 30-ն ընկած օրերից մեկում, այսինքն` Մուհամմադ-կուլի խանի` Չուխուր-Սա'դի բեկլարբեկի նշանակվելու պահից սկսած մինչև Յիջրեթի 1134 թ. Ալլահ-կուլի խանի արձակած (Սիմեոն Երևանցու կողմից հիշատակվող) մի հրամանագրի ամենավերջին հնարավոր օրը:

<sup>1</sup> Նույն տեղում, §104, էջ 196։ Ընդգծված հատվածը ռուսերեն և անգլերեն հրատարակություններում սխալ է թարգմանված, նրանցում կորել է Երևանի նայիբին Մուհամմադ-կուլի խանի կողմից նշանակված լինելու հաղորդման իմաստը (**Петрос д<del>и</del>** Саргис Гиланенц, Дневник осады Испагани афганами (1722-1723). Перевод и объяснения К. Патканова. СПб., 1870, с. 40; [Petros di Sarkis Gilanentz], The Chronicle of Petros di Sarkis Gilanentz. Translated from the original Armenian and annotated by Caro Owen Minasian. With an Introduction and Additional Notes by Laurence Lockhart. Lisbon, 1959, p. 49):

 $^{-2}$ Ք. Պատկանյանն ափսոսանքով նկատում էր, որ «ոչ մի կերպ չի գտել» այդ նայիբի wuniun (Петрос ди Саргис Гиланенц, Дневник осады Испагани афганами, с. 40, прим. 1):

<sup>&</sup>lt;sup>1</sup> Вахушти Багратиони. История царства грузинского, с. 310.

<sup>&</sup>lt;sup>2</sup> Եղիա Կարնեցու դիվանը, առաջաբանը և ծանոթագրությունները Ա. Գ. Աբրահամյանի. Երևան, 1968, էջ 127, 138։ Չխեիձեն նշում է միայն «խալաթն ու արծաթե գուրզը» (տե՜ս **Լ. Մելիքսեթ-բեկ**, Վրաց աղբյուրները Յայաստանի և հայերի մասին, հ. Բ, էջ 25), մինչդեռ վախուշտին՝ բոլոր չորս նշանները (Baxymru Barparnouu, История царства грузинского, с. 107):

<sup>&</sup>lt;sup>3</sup> Ա. Այվազյան, «Դավիթ-բեկի Յայաստան գալու ժամանակն ու հանգամանքները». -ጣԲ3, 1990, 3 (130), էջ 81-82:

<sup>«</sup>Ժամանակագրութիւն Պետրոս դի Սարգիս Գիլանէնցի», «Կռունկ Յայոց աշխարհին», № 3, Թիֆլիս, 1863, §113, էջ 200:

Ըստ Վախուշտիի, շահը պարգևել է Կախեթը (Երևանը չի նշվում) Մուhամմադ-կուլի խանին 1722 թ. մարտին<sup>1</sup>, որ, ամենայն հավանականությամբ, Սպահանում հրովարտակը գրելու ժամանակն է, իսկ այն Վրաստան կհասներ ամենաշուտն ապրիլի վերջին կամ մայիսին:

Նախորդ ուսումնասիրություններից մեկում ճշտել ենք նաև, որ Վախթանգն Ազերբայջանի սարդար նշանակվել էր 1722 թ. hnւնիսի 8-ից մինչև 17-ը, իսկ Սպահանից Թիֆլիս շահի հրովարտակը, հասանելիք պարգևներով` «թաջ ու թօմարով, ջավայիրե թրով ու պատվական խալաթով»<sup>2</sup>, հասել է միայն հուլիսի վերջին-օգոստոսի սկզբին<sup>3</sup>: Չխեիձեի, Վախուշտիի և մյուս աղբյուրների տեղեկությունների համեմատությունը բերում է այն եզրակացության, որ Մուհամմադ-կուլի խանի նշանակումը Չուխուր-Սա'դի բեկլարբեկի փոքր-ինչ (1-3 ամսով) նախորդել է Վախթանգին` Ազերբայջանի սարդար նշանակելուն։ Ըստ ամենայնի, շահ Սուլթան-Յուսեյնը գիտակցում էր Վախթանգի անհուսալիությունը (նաև պետք է արդեն տեղեկացված լիներ ռուսների հետ նրա ջերմ կապերի մասին), սակայն նկատի առնելով Վախթանգի տրամադրության տակ գտնվող hայ-վրացական զգալի զինյալ ուժը` փորձում էր, մի կողմից, սիրաշահել և օգտագործել նրան` շնորհելով Ազերբայջանի սարդարությունը, իսկ մյուս կողմից, Քարթլիի այդ հեղինակավոր տիրակալին հակակշիռ էր ստեղծում` Երևանը կանխապես հանձնելով նրա կախեթցի մրցակից Մուհամմադ-կուլի խանին։

Այսպիսով, Չուխուր Սա'դի բեկլարբեկիությունը Մուհամմադ-կուլի խանին էր տրվել 1722 թ. մարտից մինչև հուլիսն ընկած միջոցին։ Սակայն վերջինս գործում էր հիմնականում Կախեթում և Գանձակում<sup>4</sup>, ուստի Երևանում նշանակել էր իրեն տեղակալ` «նայիբ».

«Վրաստանայ Կախէթու վալի Մամատ-ղուլի խանին ան տվել Յարևանայ խանութիւնն, որ յինքըն Կախէթ այ նստած, **ուր նայիպն** 

## **Յարևան այ նստացուցել**» (ընդգծումն իմն է` Ա.Ա.)<sup>1</sup>։

Արդ, ո՞վ էր այդ նայիբը. արդյո՞ք Ալի-կուլին էր, որն, ինչպես տեսանք, Երևանի խան է հիշատակվում 1719 և 1724 թթ., թե՞ Ալլաիկուլին էր, որին սկզբնաղբյուրները նույն պաշտոնում են վկայակոչում 1722 թ., թե՞ մի երրորդ գործիչ, իսկ գուցե՞ Ալի-կուլին և Ալլահ-կուլին նույն անձն է (թեև դրանք սկզբունքորեն տարբեր անուններ են. մեկը նշանակում է Ալիի ստրուկ, մյուսը` Աստծո ստրուկ)2։ Այժմ այս իարցերին կարող ենք պատասխանել հավաստիության բարձր աստիճանով: Նկատի ունենալով Ալի-կուլի խանի և «նայիբի» վրացի լինելու հանգամանքը, կարելի է համարել, որ նայիբը հե՛նց Ալի-կուլի խանն էր: Իսկ եթե բաղդատենք 3. Շահխաթունյանցի օգտագործած աղբյուրի այն տեղեկությունը, ըստ որի Երևանի գրավման պահին` 1724 թ., Երևանի խանն Ալլահ-կուլին էր` Ս. Չխեիձու այն հաղորդման հետ, ըստ որի նույն պահին նույն պաշտոնում էր Ալի-կուլին, ապա մնում է միայն եզրակացնել, որ Ալի-կուլին և Ալլահ-կուլին նույն անձնավորությունն է։ Յետևաբար, 1722 թ. ստանալով Չուխուր-Սա'դի բեկլարբեկիությունը, Մուհամմադ-կուլի խանը Երևանում նայիբ է կարգել արդեն իսկ առնվազն 1719 թ. Երևանի խանի պաշտոնում գտնվող Ալիկուլի/Ալլահ-կուլի խանին (հետայսու նախընտրելու ենք Ալի-կուլի անվան գործածումը)։ Վերջինիս նայիբի պաշտոնում նշանակելու ժամանակը ևս հնարավոր է դառնում ճշտել` մոտավորապես 1722 թ. մայիսից մինչև սեպտեմբերի 30-ն ընկած օրերից մեկում, այսինքն` Մուհամմադ-կուլի խանի` Չուխուր-Սա'դի բեկլարբեկի նշանակվելու պահից սկսած մինչև Յիջրեթի 1134 թ. Ալլահ-կուլի խանի արձակած (Սիմեոն Երևանցու կողմից հիշատակվող) մի հրամանագրի ամենավերջին հնարավոր օրը:

<sup>1</sup> Նույն տեղում, §104, էջ 196։ Ընդգծված հատվածը ռուսերեն և անգլերեն հրատարակություններում սխալ է թարգմանված, նրանցում կորել է Երևանի նայիբին Մուհամմադ-կուլի խանի կողմից նշանակված լինելու հաղորդման իմաստը (**Петрос д<del>и</del>** Саргис Гиланенц, Дневник осады Испагани афганами (1722-1723). Перевод и объяснения К. Патканова. СПб., 1870, с. 40; [Petros di Sarkis Gilanentz], The Chronicle of Petros di Sarkis Gilanentz. Translated from the original Armenian and annotated by Caro Owen Minasian. With an Introduction and Additional Notes by Laurence Lockhart. Lisbon, 1959, p. 49):

 $^{-2}$ Ք. Պատկանյանն ափսոսանքով նկատում էր, որ «ոչ մի կերպ չի գտել» այդ նայիբի wuniun (Петрос ди Саргис Гиланенц, Дневник осады Испагани афганами, с. 40, прим. 1):

<sup>&</sup>lt;sup>1</sup> Вахушти Багратиони. История царства грузинского, с. 310.

<sup>&</sup>lt;sup>2</sup> Եղիա Կարնեցու դիվանը, առաջաբանը և ծանոթագրությունները Ա. Գ. Աբրահամյանի. Երևան, 1968, էջ 127, 138։ Չխեիձեն նշում է միայն «խալաթն ու արծաթե գուրզը» (տե՜ս **Լ. Մելիքսեթ-բեկ**, Վրաց աղբյուրները Յայաստանի և հայերի մասին, հ. Բ, էջ 25), մինչդեռ վախուշտին՝ բոլոր չորս նշանները (Baxymru Barparnouu, История царства грузинского, с. 107):

<sup>&</sup>lt;sup>3</sup> Ա. Այվազյան, «Դավիթ-բեկի Յայաստան գալու ժամանակն ու հանգամանքները». -ጣԲ3, 1990, 3 (130), էջ 81-82:

<sup>«</sup>Ժամանակագրութիւն Պետրոս դի Սարգիս Գիլանէնցի», «Կռունկ Յայոց աշխարհին», № 3, Թիֆլիս, 1863, §113, էջ 200:

Արժանի է ուշադրության Երևանի խանի դիրքորոշման հետ կապված մի դրվագ: 1722 թ. հոկտեմբեր-ռեկտեմբեր ամիսներին, երբ բախումներ էին տեղի ունենում Վախթանգի և Մուիամմադ-կուլի խանի զորքերի միջև<sup>1</sup>, մի կարճատև ժամանակաիատվածով Երևանը հայտնվում է Վախթանգի կողմնակիցների վերահսկողության տակ, ինչի մասին hnւշում է Վախուշտիի հետևալ հաղորդումը. «Վախթանգը կոտորում է Գոքչայու գեղը, իսկ Երևանում օրավում են Մուիամմադ-կուլի խանի ունեցվածքը», որից Մուհամմադ-կուլի խանը խստիվ «վիրավորվում է» և Վախթանգի դեմ թշնամական նոր քայլեր ձեռնարկում<sup>2</sup>:

si piano de Gallac

ા આપવાડી પશુપ્રદેશના પશુ الواحد وأوما الأمريكية المعرفي الجميلون والواد

@վում է, թե իե՛նց այս դեպքերի ուշացած արձագանքն է տեղ գտել Կ. Պոլսում Վենետիկի դեսպանի 1723 թ. փետրվարի 19-ին իղած մի հաորդրագրության մեջ, ուր ասված է, թե Թաիմասար «որոշ օժանդակություն ստացավ Վրաստանի խանից, որը, տեսնելով Երևանի խանի փոփոխամտությունը` զորքեր մտցրեց [Երևան]` պահպանելու համար այդ քաղաքի հավատարմությունը Յուսեյնի որդուն»3։ Ըստ երևույթին, Վախթանգն ինքն է այդպես բացատրել Երևանի խանի դեմ իր գործողությունները: Յնարավոր է, որ թշնամական հարաբերությունները Երևանի Ցիghzվիլի Ալի-կուլի խանի (նույն ինքն Մուհամմադ-կուլի խանի «նայիբ»-ի) և Վախթանգի միջև, բացի Երևանի վրա վերահսկողություն հասiniumaini pinguudunuduua auunuduan aanhuun pintahg, wowowgti thu wutih ywn: Pwuu wuu t, nn 1719 p. ytnunwnuund Pwnpih Վախթանգն անմիջապես ձերբակալել էր հինգ վրացի ազնվականների և ցանկացել նրանց մահապատժի ենթարկել, սակայն վրաց կաթողիկոսի միջնորդությամբ, նրանց ընդամենը «այծերի պես» Օսիայում ատրկության էին վաճառել։ Ահա այս հինգի մեջ էր նաև Բագրատ Ցիցիշվիլին<sup>4</sup>: Այսպիսով, Վախթանգի և Ցիցիշվիլիների միջև կարող էր լինել մի ինչ-որ հին վաղեմի թշնամություն: Ամեն դեպքում, ինչպես քիչ իետը կտեսնենք, 1723 թ. սկզբից իշխանությունը Երևանում արդեն նայիբի ծեռքին էր, իսկ Երևանի զորքերը Վախթանգի դեմ էին կռվում:

։ Մոտավորապես 1722 թ. նոյեմբերին Վախթանգը և Մուիամմադ-կուլի

ելանը իաշտվում են, սակայն դեկտեմբերի սկցբին նրանց միջև սկսվում .<br>• արդեն իսկական երեքամսյա մի պատերացմ<sup>1</sup>, որը տևում է «լառաջ-Gbnnnntū ntymtuptn wuuni uhusu h mou unnn Qwmuhu»2. wiuhupu\* մինչև 1723 թ. ապրիլի 3-ը: Ըստ Եսայի Յասան-Ջալալյանի, Վախթանգո lindniu th «վրացի և hալ gonop, huy Մhամմատորային պարսկօր»<sup>3</sup>: Արդ. այն, որ այդ ընթացքում Երևանը դարձյալ Մուհամմադ-կուլի խանի ենթակայության տակ էր, երևում է Վախուշտիի իաղողումից, ըստ որի` 1723 p. uyqphū «Մուիամմադ-կուլի խանը ogūnւpiwū ըերեց Գանձակի <u>հյանին և երևանյան զորքերը...»<sup>4</sup>: Երևանի զորքերի մասնակցությունը</u> վախքանգի դեմ կռիվներին հաստատում են նաև հայկական  $unp$ լուրները<sup>5</sup>:

Այդ պատերազմի ընթացքում Մուհամմադ-կույի խանը Երևանից ժամանած զորքի և Կախեթի իր զորքի իետ միասին արշավում է նաև Ղարաբաղի հայոց սղնախների դեմ, սակայն պարտվում է և մեծ կորուստներ տալով` նահանջում: Նրա գորքերի մեջ եղած երևանյան gniunn, «Գեղագունու երկրի» միջով նահանջելիս, այդտերի իայերից է վրեժխնդիր լինում, կոտորելով 2000-ից ավել «մեծ թէ աստիկ, կին,  $\mathfrak{a}$ արդ, մինչի կաթնայկեր արախայ» հայ, թայանվում է նոանց, ունեցվածքը, կանայք գերեվարվում և բերվում են Երևան։ Յայկական qnnphg կրած պարտության մասին տեղեկանալով` «յԱրևանայ նայիբն և թուրքերն (իմա` մահմեդականները – Ա.Ա.)» սկսում են քաղաքի և շրջակայ գյուղերի հայերի դեմ վայրագ բռնություններ կիրառել` «Խայերին թալանելն, կին, երեխալ և խիցան քաշելն և մարդ սաանելն», այն աստիճան, որ «Խայերն ցերէկօվ կարել չեն ելէլ տանէ դուս գոլ... էս ողորմելի խայերն կրտեսնէն՝ որ էլ ճար չկայ, նեղութիւնն օր ըստ օրէ իվելաման այ, շատ գեղ և շատ մարդ խիզանօվ փախան, գնացին OuuwGgnL tinuhnG»<sup>6</sup>:

Իրադրությունը տարածաշրջանում կտրուկ փոփոխություն է կրում

<sup>&</sup>lt;sup>1</sup> Sh'u Baxymra Багратиони, История царства грузинского, с. 108, 172; Переписка на иностранных языках грузинских царей с российскими государями or 1639 r. no 1770 r., CII6, 1861, c. 142; buwjh Rwuwu-Switulbuun, numuntphu hամառօտ Աղուանից երկրի։ Երուսաղէմ, 1868, էջ 51:

<sup>2</sup> Вахушти Багратиони, История царства грузинского, с. 172.

<sup>&</sup>lt;sup>3</sup> Shay, The Ottoman Empire from 1720 to 1734, p. 100.

<sup>&</sup>lt;sup>4</sup> Вахушти Багратиони, История царства грузинского, с. 105-106.

<sup>&</sup>lt;sup>1</sup> Вахупти Багратиони, История царства грузинского, с. 109, 172-173:

<sup>2</sup> buwjh Rwuwd-RwuwbwG, Պատմութիւն համառօտ Աղուանից երկրի: Երուսաղէմ, 1868, to 52-53:

 $3$  Նույն տեղում։

<sup>4</sup> Вахушти Багратиони, История царства грузинского, с. 109.

 $5<sub>1</sub>$ «ժամանակագրութիւն Պետրոս դի Սարգիս Գիլանէնցի», «Կռունկ Յայոց աշխարհին», № 3. §117. to 202:

<sup>&</sup>lt;sup>6</sup> Նույն տեղում, § 115, էջ 201:

օսմանյան ներխուժումից և, հատկապես, 1723 թ. հունիսին Թիֆլիսի գրավումից հետո։ Մասնավորապես, պարսկական իշխանությունների ծայրաիեղ թշնամական վերաբերմունքը հայկական զինված ուժերի և առիասարակ հայության նկատմամբ աստիճանաբար փափկում է, նույնիսկ հայ-պարսկական համատեղ հակաօսմանյան ճակատ ստեղծելու փորձեր են արվում<sup>1</sup>: Յակաօսմանյան պայքարի ղեկավար և <u>hայոց սղնախների հետ համագործակցության կողմնակից է դառնում</u> նաև Մուհամմադ-կուլի խանը:

### 4. Երևանի պարսից իշխանության քաղաքական ռիրքորոշումն ու **h**այերի հետ հարաբերույթյունները 1724 թ.

Ըստ Սբրաիամ Երևանցու, 1724 թ. մարտի 6-ին «Արբայ-չայ» կոչված վայրում (հավանաբար, Ախուրյանի ափին) ճամբարում է դեպի Երևան արշավող օսմանյան մեծ բանակի առաջամարտիկ մի զորագունդ (1800 ghūunn) «Արզրումցի Եալոուց Յասանի» և «Պos Ալիի» հրամանատարությամբ։ Մի քանի օր անց Եղվարդի մոտակայքում տեղի է ունենում ճակատամարտ սրանց և Երևանի խանի 12.000-անոց զորքի միջև։ Բայց թվային գերակշռությունը դեր չի կատարում. Երևանի խանի զորքը պարտվում է և նահանջում Երևան<sup>2</sup>: Քանի որ Աբրահամ Երևանցու` Երևանի պաշտպանությանը վերաբերող ժամանակագրական հաղորդումներն արդեն հիմնովին հերքված են<sup>3</sup>, կարևոր է պարգել այս ճակատամարտի իրական ժամանակը: Այն պետք է տեղի ունեցած լինի ոչ թե 1724 թ. մարտի 6-ին, այլ ապրիլի 25-ից` Կարբիի պաշարման սկսվելու պահից, ընդամենը մի քանի օր ավելի շուտ։ Սա հետևում է և՛ Երևանի պաշարումը միայն իունիսի վերջին սկսելու հանգամանքից, և՛ **իարձակման թափը չկորցնելու օսմանցիների ռազմական տրամաբա**նությունից, որով պարտադիր էր համարվելու անմիջապես պաշարել դիմադրության անսպասելի ցանկություն դրսևորած մոտակայքի հայաբնակ խոշոր գյուղաքաղաքը` Կարբին<sup>4</sup>:

Ujū, np աju ճակատամարտը տեղի է ունեցել 1724 p. մարտի 6-ից շատ ավելի ուշ, իուշում է նաև մարտի 13-ին Ս. Էջմիածնից Ղարաբարի հայոց Սղնախների հրամանատարությանը (Ավան, Թարխան և Միրցա inigpwzh (uphnnhynuh «wpnnuyui 3nd wuun dunnumbunh» գրած նամակը, որում այդ դեպքերի մասին որևէ տեղեկություն չկա<sup>1</sup>: Եթե Եղվարդի ճակատամարտում Երևանի խանի զորքի խայտառակ աարտությունը, փախուստն ու Երևանի բերդում փակվելն իսկապես մարտի 6-ին եղած լինեին, ապա Ս. Էջմիածնի անմիջական շրջակայքի ռազմաքաղաքական վիճակը կտրուկ փոփոխած այդ իրադարձությունը նամակում որևէ կերպ կարտացոլվեր և այդ նամակն էլ այլևս հազիվ թե առաքվեր: Այնինչ նամակում ասվում է, թե «քանի որ [=pանի դեռ] p 20 multung dana sang numan dan kalen kalen yang sang dan berakan dan pendadan sang dan berakh sang dan berak «որքան որ թշնամեաց ձեռն տեղս չէ հասել»` ռուսական գորքերը պետք է շուտ մտնեն Արարատյան երկիր` «շուտով գայցեն»<sup>2</sup>: Այսպիսի տողերը sthū գրվի, եթե օսմանյան զորքն արդեն Եղվարդում լիներ` U. էջմիածնից մի քանի ժամվա հեռավորության վրա։

Rnվասափ աթոռակալի 1724 թ. մարտի 13-ի նամակն առանձին քննության է արժանի մի քանի առումով: Նախ, ինչու՞ է այն ստորագրել ոչ թե Աստվածատուր կաթողիկոսը, այլ նրա աթոռակալը։ Այս հարցին երկու պատասխան կարելի է տալ. ա) Աստվածատուր կաթողիկոսն այդ ընթացքում բացակայել է իր նստավայրից, գիտենք, որ 1723 թ., ինչաես նաև 1724 թ. առաջին կեսին նա եղել է Վրաստանում (մասնավորաաես Կախեթում), ապա որոշ ժամանակ գտնվել է Թաիմասպ Բ շահի մոտ` Նախիջևանում<sup>3</sup>, ուստի նամակն էլ գրվել է նրա բացակայության

<sup>&</sup>lt;sup>1</sup>Այդ վերաբերմունքի դրսեորումների մասին մանրամասն տե՛ս Armen M. Aivazian, The Armenian Rebellion of the 1720s and the Threat of Genocidal Reprisal (Yerevan: Center for Policy Analysis, American University of Armenia, 1997).

 $2$  Արրահամ Երեւանցի, Պատմութիւն պատերազմացն 1721-1736 թուի. Յառաջաբան, բնագիր, խմբագիր օրինակ եւ ծանօթութիւններ, պատրաստեց Սահակ ճեմճեմյան ub Ghunhu-U. Juguin, 1977, to 23-24:

<sup>3</sup> Shu U. U. Uilwajwa, Երևանի 1724 թ. պաշտպանության ժամանակագրության մասին, ՊԲ3, 1991, № 1, էջ 94-95.

<sup>&</sup>lt;sup>4</sup> Կարբին Չուխուր-Սա'դի վիլայեթի ամենահարուստ մահայն էր (տե՛ս **3. Փափազյան**, «Օտար տիրապետությունը Սրարատյան երկրում (dt-dt nn.), էջ 38, A. A. Папазян, Arрарные отношения в Восточной Армении в XVI-XVII вв., Ереван, 1972, с. 114-151: 62

<sup>&</sup>lt;sup>1</sup> Армяно-русские отношения в первой трети XVIII века. Сборник документов. Том II, часть II. Под редакцией Ашота Иоаннисяна. Ереван: изд. АН АССР. 1967 (wjunthbunk' APO, II), AOK. 228.

 $2$  Stru GnuG intinue to 86:

<sup>&</sup>lt;sup>3</sup> **Արրահամ Երեւանցի**, Պատմութիւն պատերազմացն 1721-1736 թուի, էջ 24, 31. <sup>իմմտ</sup>. 1726 թ. Կեսարիայում Ղազար Զաիկեցու գրած իիշատակարանի` 1724 թ. իրադարծությունների մասին հետևյալ հաղորդումը. «...կաթողիկոս տէր Աստուածատուր բացմաչարչար եւ սրբազան Յայրապետն ամենայն Յայոց, որ ի Գահն Սրբոյն Էջմիածնի... հայա-<sup>ծանօք</sup> հանդերձ վտարանդի շրջելով ողբօք եւ արտասուօք, միջաբեկիւ եւ անմխիթարաւ <sup>սգրվ`</sup> երբեմն ի տունն Վրաց, եւ երբեմն ի տունն Նախչուանայ: Եւ անտի դարձեալ գա ի <sup>սե</sup>պիական յԱթոռն իւր ի Սուրբ էջմիածին, սուգ առնելով ի վերայ տանն Յայոց եւ ի վերայ Գիշատեալ եւ ճապաղեալ, խոցեալ եւ վիրաւորեալ գառանցն իւրոց անմեղաց, որպէս

պաիին, բ) Յովասափ աթոռակայը ստորագրել է նամակը՝ Աստվածատուր կաթողիկոսի անվտանգությունն ապահովագրելու նպատակով։

։ Առավել հետաքրքիր է մեկ այլ խնդիր, ըստ նամակագրի, Երևանի պարսից իշխանությունները (նամակում այլաբանորեն անվանված են «նրանք») իբր նույնպես ռուսներին ընդունելու գանկություն են hwingth.

«Ապա հասարակ թէ մեր (իմա հայերի- Ա.Ա.), թէ սոցա ակնկալութիւն առ իլսուսայինն է, նորայ գալրստեանն և ճանապարհին են սպասում, ոապուլ են (=րնդունելի են համարում) հիւսիսայնոյ գալստեանն, այլոզ նման չեն իամարում (այսինքն՝ պարսից մյուս իշխանավորների պես չեն dinwontu (U.U.)

Եւ դարձեալ տեղոյս մեծամեծ աղայնոց խորիուրդն հարցանէք, միտօն և խորիուրդն և դիտավորութիւն առ իիւսիսայինքն են, միշտ կուսպասեն իրցա գալստեանն, այլ ամենեցուն հետ մասն և խորհուրդ  $ns$  numbers<sup>1</sup>:

bwuwuhntu thub nntuthtu dwunpwanntpintuhg («nomera»-thq) պարզ է, որ խոսքը վերաբերում է Երևանի պարսից իշխանություններին՝ «и что они и с персиянами в согласии». Fusultu duuuuuuuuuuuuu ah a նկատել է Աշ. Յովիաննիսյանը, այս նամակում այլաբանությունների գործածումը բացատրվում է նամակագրի մտավախությամբ, որ այն կաnnn է nüuüti pninptinh otinpn<sup>2</sup>: Ուշադիր nüptingtinu մեկ այլ փաստաpnւnp` 1724 p. ապրիլի 4-ին Արցախից Իվան Կարապետի ռուսաց հրամանատարությանը հղած գեկուցագիրը, եզրակացնում ենք, որ նրանում, Յովասափ աթոռակալի նամակի համառոտ վերաշարադրանքին ցուգրնթաց, առկա են նաև այն Արցախ հասցրած սուրհանդակի` Վարդան «փալեակի»<sup>3</sup> բանավոր հաղորդած տեղեկությունները, որոնք մա-

Երեմիաս` ի վերայ ինոյն Իսրայէլի։ Քանզի հովիւս քաջ արիական յոժարութեամբ զանձն իւր եղ ի վերայ բանաւոր ոչխարացն Քրիստոսի, կամէր մատնիլ զանձն իւր ի գանս եւ ի բանտս, ի թուքս եւ ի յապտակս, ի վիշտս եւ ի նեղութիւնս, ի չարչարանս եւ ի մահս` վասն փրկութեան եւ ազատութեան ազգին իւրոյ եւ Upnnnյն» (տե՛ս Մաշտոցի անվ Մատենադարան, ծեր. 2121, էջ 369ա. Արմեն Այվազյան Յայոց եկեղեցին XVIII դարի հայ ազատագրական շարժման քառուղիներում: Երևան, Մատենադարան, «Լուսակն», 2003, էջ 266): «Ժամանակագրութիւն Պետրոս դի Սարգիս Գիւանէնցի», «Կռունկ Դայոց w>huunhhu», № 3, §113, to 200.

<sup>1</sup> Նույն տեղում:

<sup>2</sup> Stiu Армяно-русские отношения в первой трети XVIII века. Сборник документов. Том II, часть I. Под редакцией Ашота Иоаннисяна. Ереван: изд. АН ACCP, 1964 (wjunthtinli APO, I), c. LXXVII. and the state of the state of the

<sup>3</sup> APO, II, c. 86:

սամբ այսպես է վերապատմում Իվան Կարաաետո.

«Եւ Երեվանոլ խանն և մեծայմեծկն յսել ան, որ ես եգել ամ ոագայորին ուքազովն էս խայերին սղնաղն։ Եւ գնացէլ ան էջմիածնալ hwenhunuhu unizundi, et «tur nnn°ne wi, nn Daniumhau niguia t bati himitinha»: bi unpui mumgtum tū, pt «Luti iuup»: bi jamaa mumgti mi wwwnhwnqh0, pt «Մեք կուվախենք քուրտէվար (իմա՝ պարսկերենով hund pningthbund- U.U.) ohn ontlig, sich of ninhehli dinli wohunch, nni hwittlwn onhn, տես, թէ ըդո՞րթ այ, որ Ռուստ այ եգէլ, մեք էլ Յորատին pwth unituhates: bt U (1) chn ha qnti, wnwneti1:

thluuGh hunnipjuuG li wanutuutuuG (zhu nuhutinautuut) hytuuGni**թյան միջև ռուսամետ դաշնության մաս**ին նման տեղեկություններն wuwuntu tu sh ah wumuntu sh hwonnann dwuwuyuyayayaah  $hu$ մար:

Unwohū hwjwgphg կարող է թվալ, թե Երևանի պարսից իշխանուpintuding, un unnung pupuuntanut ihutimi habud unu oudure tuu dibo annwpwuulh unuunun hwndwuuun t, unuu limaha, tuntu աարսկական ուժերից (մասնավորապես, Իրանի հյուսիսային շրջաննեnniu naatnnn fowhuwww zwhho) oaunipjniu umwuwini hniju shibbuuլով, իսկապես որոշել էին ընդունել ռուսական հովանավորությունը:

Սակայն, ինչպես ստորև ցույց կտանք, Երևանի խանի իրական նպատակներն ընդհանուր որևէ եզր չունեին «ռուսական կողմնորոշման» htm: Նրա սկսած «ռուսական կողմնորոշման» սիրախաղի իսկական դրդապատճառն այլ էր` ներգրավել հայերին Արարատյան երկրի և hwmywwbu, Երևանի պաշտպանության մեջ` ընդդեմ շամանցիները։ Պարզ է, որ ռուսների գալուստը տենչացող հայերը սիրով կմիանային Երևանի պաշտպանությանը, եթե այն հույսն ունենային, որ այսուհետև իրենց իշխելու են ոչ թե պարսիկները կամ օսմանցի թուրքերը, այլ 2ntunnվ oquntpjwu hwuunn pnhumnujw nntuubnn2 կամ ht/ug 60,000wūng qhūynnnipjniu qniumuid' Ungwhiniu u Ujniunpniu ybūinրոնացած հայկական զորագնդերը: Ահա թե ինչու էր Ս. Էջմիածնի punanuumhawu hnqunnwywun` կաթողիկոսի փոխանորդը, huru**ցեագրում իր նամակը ո՛չ թե Ղարաբաղի հոգ**ևոր տիրոջը` Գանձասարի **Եսայի Յասան-**Ջալալյան կաթողիկոսին, որ միանգամայն տեղին կդիտվեր, այլ ուղղակիորեն հայկական գորքի, ըստ երևույթին, այդ

<sup>1</sup> АРО, II, док. 239, с. 99.  $2$  300m, APO, I, c. LXXVI.  $5 - 91$ 

աաիին արդեն առասաելազված իրամանատարությանը` «բեր ճապատիւ և ազնուաբարոլ, յոգնահանճար և գերազնիւ, քրիստոսասէր և Աստուծով գօրացեալ, ազնուամեծար և պայեազատք պարոնաց պարոնք և իշխանաշուք իշխանացադ գլուխ կարգեալ ուզբաշոնցդ՝ պարոն Աւան բէկ ուզբաշուդ, և պարոն Թարխան ուզբաշուդ, պառոն Միրցա ուզբաշուդ և (հայոց զինվորականության) այլ մեծամեծաց և փոքունցդ»։ Ընդ որում, նամակից կռաիելի է Ս. էջմիածնի ինուց եկող գաղտնի կապը հայոց զինյալ ազատագրական շարժման պաnwarnı hülüm ham<sup>1</sup>:

Օսմանցիներին ցույց տված կատաղի դիմադրությունը կարելի է բացատրել միայն հայերի՝ մահմեդական լծից մեկընդմիշտ ազատագրվելու հույսով ու նպատակով: Յայոց համառ դիմադրությունը Կարբիում գաղտնիք էր մնացել անգամ օսմանցիների գլխավոր hրամանատարի իամար, որը ցարմացած բացականչել է. «Դուք ըռայեց էք, ինչո՞ւ համար էք կռիվ անում»: Նրա այս հարցի բովանդակությունը ճիշտ է պարցաբանել Աբրաիամ Երևանցու «Պատմությունը» խմբագրած Մխիթարյան միաբան Մատթեոս Եվռոկիացի Գարագաշյանը (1691-1772)` «Դուք ի սկզբանէ ի վաղ ժամանակաց հետէ իապտակք էիք, եւ այժմ ընդէ՞ր ամբառնայք ընդվզիլ, զի՞ կայ ձեր  $q$ ինվուորիլ վասն երկրիս, որոյ տէրութիւնն ոչ է ծեր...»<sup>2</sup>:

16-18-րդ դարերում Երևանի ռազմավարական նշանակությունը չափազանց բարձր էր գնահատվում, մասնավորապես, հայ գործիչները Երևանի վրա վերահսկոդություն հաստատելու խնդիրը կարևորում էին ազատության դրոշը պարզելուն պես` 1722 թվականից ի վեր։ Այսպես, Յաղբաթի և Թիֆլիսի հայոց միացյալ մեծ վիճակի առաջնորդ Մինաս Otindwajwün (1680-1757)<sup>3</sup>, nnu wuotup ywwylwo th hwj u yhwg զինվորականության պարագլուխների հետ, 1722 թ. դեկտեմբերի 22-ին Թիֆլիսից գրում էր Ռուսաստանում իայ ազատագրական շարժման վաղեմի ներկայացուցիչ Մինաս Տիգրանյանին (1658-1740).

«Թէ ասես, ինչպէս Օսմանյուն կուշարժի, Աստուած մի արասցէ ցերևանու երկիրն գապթ կանէ [=գավթի], վերջն նեղութիւնն շատ

Imtup... hwqht 9, 7 (3-4) տեղ գլուխ են արել, միաբանել են նոցա ainւխն գլուխն և զմիաբանութիւնն կուցրվեն։ Եւս յերևան Իրանու երկրին բանալիքն է, քեզ ևս զահիր է [=իայտնի է] մեր մաթյապն r=նպատակը], այս է, որ երևան ձեռք բերեմք, այլ Օսմանյուն և խզրլպաշն ոչ ինչ կարել չեն պաշարում»<sup>1</sup>:

Արևելահայոց զինյալ ուժերը միավորելու ռազմավարական նույն այս ուշագրավ ծրագիրն ուներ նաև Ղարաբաղի հայոց Սղնախների իրամանատարությունը, ինչը իիշատակված է Իվան Կարապետի 1724  $\mathbf{p}$ , ապրիլի 4-ին գրած` վերն այլ առիթով մեջբերված նամակում.

«Եւ էս խայերին մէչտեղն Քուրդ [իմա` մաիմեդական ցինուժ` Ա.Ա.1 կայ։ էս խայերն ասում ան, թէ «Զատիկն առենք երեքշապաթ կամ snntp2wwwp on (wjuhuput 1724 p. wwnhih 7-hu ywu 8-hu) yntouwup Քուոտին վերէն. քուրտն փչացնէնք, որ տեղէս մինչ ի Երևան ողջ խայեր  $\mu$ 0. U (1) կուտառնան»»<sup>2</sup>:

Ցույց ենք տվել, որ արցախցիներն 1724 թ. ապրիլի 9-ին և 15-ին իրոք արշավում են, սակայն, ցավոք, ո՛չ երևան հասնելու վճռականությամբ, այլ ընդամենը Սյունիքում գերլարումով կռվող Դավիթ-բեկի ուժերին (նրանց կրած մի լուրջ պարտությունից հետո) odանդակելու սահմանափակ ծրագրով<sup>3</sup>: Նկատել ենք նաև, որ իայոց ապստամբության ղեկավարությունն ամենևին էլ հեռու չէր հայկական միասնական ազատագրական ճակատի ստեղծման գաղափարից,

2 U. U. Uluqlwa, 1720-ական թվականների Սյունյաց ազատագրական շարժման պատմությունից (սկզբնաղբյուրների համադրման փործ), ՊԲ3, 1990, № 2 (129), էջ 131-132: Ungwhughutnh նախորդող` 1723 թ. նոյեմբերին ծեռնարկված օգնական արշավի անմիջական նպատակն էր Որոտնա բերդի գրավումը` տե՛ս Նույնի, Իրադարձություններն կյսրկովկասում 1723 թ. և արցախահայերի առաջին օգնական ռազմերթը Սյունիք, ՊԲՅ, 1990, № 4 (131), to 78:

 $^{-1}$  Այդ մասին մանրամասն տե՛ս **Ա. Այվազյան**, Դայոց եկեղեցին XVIII դարի հայ ազատագրական շարժման քառուղիներում, էջ 9-16, 29-40:

 $^2$  Առոահամ Երեւանցի, Պատմութիւն պատերազմացն 1721-1736 թուի, էջ 24, 97:

 $3$  Մինաս արքեպսկ. Փերվազյանն այդ պահին նաև` «Աթոռակալ Սուրբ յէջմիածնի» էր, նրա մասին տե՛ս Ա. Այվացյան,Յայոց եկեղեցին XVIII դարի հայ ազատագրական շարժման քառուղիներում, էջ 12, 23, 25-26, 43, 45, 58, 83, 223-224:

 $^{-1}$  Նույն նամակի ռուսերեն թարգմանության մեջ ասված է. "ежели турки подымутся и Эриван возьмут, то в то время превеликая будет трудность... мы все пропадем... и тебе известно, что Эриван яко замок Персицкой земле, и наше намерение токмо, чтоб нам взять Эриван, а как оной в наши руки достанется, тогда ни турки, ни персияне ничего нам сделать не могут" (АРО, II, док. 169, 170, с. 19, 20-21. huun. АОК. 165, 242, с. 9, 12, 13, 103, припп կան Երևանի ռազմավարական նշանակության մասին նույնատիա գնահատականներ` տրված ռուս հրամանատարի, Քարթլիի թագավոր Վախթանգ 2-ի և Իվան Կարապետի կողմից)։ Ավելի վաղ նույն բանը Պետրոս Մեծին տեղեկացրել էր Իսրայել Օրին (Г. А. Эзов, Сношения Петра Великого с Армянским народом. Документы. С. Петербург: Тип. Имп. Академии Наук, 1898, с. XXXVIII):

<sup>։3՝</sup> Ա. Մ. Այվազյան, Իրադարձությունները Ղափանում և Նախիջևանի խանությունում<br>- Ա. Մ. Այվազյան, Իրադարձությունները Ղափանում և Նախիջևանի խանությունում 1724 թ., էջ 109. տե՛ս նաև Նույնի, Դավիթ-բեկի Յայաստան գալու ժամանակն ու հանգամանքները, էջ 84-85:

ճակատ, որը, եթե չլիներ օսմանցիների նախահարձակ ներխուժումն Անդրկովկաս, ինարավորություն ուներ միավորելու իր մեջ Արևելյան RuijwumwGh wqwmwqnwywG ytGunnnGGtnn' Ungwhin, UinLGhpn. Երևանն ու Նախիջևանը<sup>1</sup>՝ միաժամանակ ձգտելով իր մեջ առնել Արեմտյան Rujաumuuh' տակավին Իսրայել Onni hhzwinwuud hujng chaubula Glannich<sup>2</sup>:

Stinha t Obuinh Gul, nn unguhughutha unuuhuinnu tha huing huiguiduli nidtinn uhwunntiini win uwunwuuu ouuwuuu qnnptinh դեպի Երևան արշավելու ճիշտ նախօրեին, ընդ որում` Երևանի ուղղակի մատնանշումով, որից հետևում է, որ, բացի հայաստանյան միասնական ազատագրական ճակատ ստեղծելու վաղուց ի վեր խմորվող, իսկ 1722 թվականից սկսած hայոց կենտրոններում, անտարակույս, անոնդիատ վերարծարծվող գաղափարից, այդ պահին նույն շրջանակներում քննարկման իրատապ առարկա էր դարձել հայկական գորքերով Երևանին օգնության հասնելու և իե՛նց Երևանի պատերի տակ օսմանցիներին կանգնեցնելու` ռազմավարության տեսանկյունից միանգամայն ընդունելի, սակայն, ինչպես ցույց տվեցին հետագա իրադարձությունները, shnangnnöttuð hum grind wühnwannötilh onwahnn:

Ամենայն հավանականությամբ, Երևանի հայ պաշտպանների, հսկ

<sub>որ</sub>անից առաջ Կարբիի պաշտպանների ունեցած ոչ նվաց քանակուուամբ զենքն ու զինամթերքը մասամբ նրանց պետք է բաժանած լիներ երևանի Ալի-կուլի խանը` նրանց հետ հակաօսմանյան դաշինք կնքեinta անմիջապես hետո: Rայերի hետ դաշնակցելու գաղափարն առա-.<br>owgwo պետք է լիներ 1723 թ. հոկտեմբերին Գանձակի մոտ օսմանյան ուսնակի դեմ hայ-վրաց-շիա միացյալ ուժերի արձանագրած hաջողու**թյունից hետո**, երբ Իբրահիմ փաշայի, ըստ տարբեր աղբյուրների, 40-ից 80 hwqwnwung pwuwyn pwlyswluhs wwnunueintu yntig ni uwhwusto @h\$ihu<sup>1</sup>: 1723 p. սկսված օսմանյան ներխուժումից իետո իայերի և շիա մաիմեդականների միջև դաշինքն ուղղակիորեն՝ խրախուսում էր նաև վտարանդի շահ Թահմասպ Բ-ը, բացառությամբ, երբ այն հակասում էր hn մաhմեդական դաշնակից-hետևորդների շահերին<sup>2</sup>: 3իշենք նաև, որ GnLIG 1724 p. մարտի 24-ին հակաօսմանյան փոխօգնության դաշինք ննքվեց Գանձակի և Արցախի հայերի միջև<sup>3</sup>: Այդ պայմանագրի էությունը **html** 

«awustang utintu pt' Ouuwunnh, u pt' Lwyqnj nozntu [=qnnp] qwj, մեր Rwing waau` թամամ ի վերոյ գրեալքս, գնանք գանջեցոնց քօմակ [=oquntpjwu], չուն Գանջայ էլ մեր թագավորին (իմա` Պետոոս Ա ռուսաց gwnhū - U.U.) թաբէ [=hūwqwūn] wū: Եւ թէ մեզ վերէն Օսմանլու կամ Lwqqh qwj` qwuotghp qwu uta pouwy: by pt utn 3wing waqu qwagtgng խաբենք, գնանք ոչ քոմակ, և թէ գանջեցոց խաբենք կամ գանջեցոց U (1) մարդի կամ շատ փոքր բռնենք կամ սպանենք, կամ  $p$ ալանենք` մեր գլուխն և մեր ապրանքըն թագաւորին լինի»<sup>4</sup>:

Մոտավորաաես նույն հիմունքներով էլ պետք է կազմված լիներ

 $^2$  Այսպես` 1724 թ. գարնանը և ամառվա ամիսներին Թաիմասպի վերաբերմունքը Դավիթ-բեկի իշխանապետության նկատմամբ փոփոխական էր՝ մեկ թշնամական, մեկ <sup>սիրա</sup>լիր (տե՛ս **Ա. Այվազյան**, Իրադարծությունները Ղափանում և Նախիջևանի խանու-PJnւնում 1724 թ., էջ 102-113)։ Մինչդեռ 1723 թ. ամառվա իրավիճակը նկարագրող մի փաստաթղթում մատնանշված է Թահմասպ Բ-ի դրական վերաբերմունքը դեպի Ղարաբաnh hwjng qnppn. "А сын шахов... пишет де ко армянскому войску з дружелюбием и повелевает ежели де сколько вашей мочи будет, то побейте лезгинцов Даудбеково войско, только де моего войска людей не трогайте" (АРО, II, док. 188, с. 44).

անց **Ա. գ. Արրահամյան**, Մի էջ Անդրկովկասի ժողովուրդների և հայ-ռուսական - հարաբերությունների պատմությունից։ Ուսումնասիրություն և վավերագրեր, Երևան, AUUN 9U hnum., 1953, to 96-109. APO, I, c. LXVI-LXXV; APO, II, AOK. 233-240, 242-246: 4 APO, II, AOK. 233, c. 92.

<sup>1</sup> АРО, П. док. 239, с. 99.

<sup>2</sup> Г. А. Эзей, Сиопиения Петра Великого с Армянским народом, док. 9, с. 36. Lba, Երկերի ժողովածու (տասը հատորով), Rայոց պատմություն, h. 3, գիրք 2, Երևան, «Յայաստան» hբառո., 1973, էջ 56-57. Սրևմտահայերին հայոց ազատագրական շարժման úby Chrapwdhint dinnöhnh úwuhú thú Annen Ayvazyan, The Secret Meeting of Armenians on Lim Island in 1722 (Concerning The Possible Involvement of Western Armenians in an All-Armenian Liberation Movement), in Janos M. Bak and Peter Banyo, eds., Issues and Resources for the Study of Medieval Central and Eastern Europe (Budapest-Cambridge, MA: Department of Medieval Studies, Central European University and the Committee on Centers and Regional Associations of the Medieval Academy of America, 2001), pp. 59-68. urb'u Gull U. Ujlungjun, Rujng blunbgho XVIII դարի hայ ազատագրական շարժման քառուղիներում, էջ 132-134, 148-152, 299-301: Այս wontund of purgotals hamwengowywa managnianta thumning anticalah inuտուներից մեկը` Մկրտիչ վարդապետը։ Պարզվում է, որ տակավին 1722 թ. սեպտեմphph առաջին կեսին Կարսի փաշան արգելում է օսմանահպատակ hայերին այցելել U. էջմիածին, Աստվածատուր կաթողիկոսին մեղադրելով ռուսներին հրավիրելու մեջ («ժամանակագրութիւն Պետրոս դի Սարգիս Գիլանէնցի», «Կռունկ ∃այոց աշխարհին», № 3. §96, to 193): Buntaupurn, արդեն այդ ժամանակ hայ ազատագրական շարժումը և Ռուսաստանի հետ նրա կապը լայնորեն հայտնի էր դարծել Պարսկաստանին սաիմանակից օսմանյան նահանգներում, առաջացնելով իշխանությունների մտավախությունը` սկրևմտահայերի նրանում ներգրավվելու մեջ:

<sup>&</sup>lt;sup>1</sup> **Ա. Այվազյան**, Իրադարձություններն Այսրկովկասում 1723 թ. և արցախահայերի առաջին օգնական ռազմերթը Սյունիք, էջ 71-75:

Երևանի հայության և պարսկական իշխանությունների միջև համաձայնությունը, որի կնքման ժամանակը ևս կարելի որոշել: 1724 թ. ապրիլի 4ի վերոիիշյալ նամակում Իվան Կարապետը նաև հայտնում էր Երևանի իայությանն ու պարսից իշխանություններին իր ավելի վաղ առաքած պատասխանի մասին. «...և ես Ա (1) գիր գրեցի Երևանոյ մեծ և փոքրին վերէն, թէ «խաթրիճամ կացէք [=վստաի եղեք], որ մեր թագայոր*ի*ն ձեզ շատ այ սիրում, բարի»<sup>1</sup>: Ահա այս գրության Երևան հասնելու պահից էլ պետք է ձևավորում ստանար Երևանի հայության և շիա իշխանությունների միջև գործնական դաշնությունը, այն է` 1724 թ. ապրիլի կեսերից մինչև Կարբիի պաշտպանության սկիզբը` ապրիլի 25-ը:

Պարց է, որ Արարատյան երկրի հայությունը մոտ ապագայում ակնկալում էր տեսնել ռուսական հովանավորության տակ հայկական իշխանության վերահաստատումը կամ առնվազն քրիստոնյա Ռուսաստանի իշխանության հաստատումը (այդ ակնկալիքները վերազարթնել էին 1724 թ. սկզբին ռուսաց ցարի «էլչի»` դեսպան Իվան Կարապետի մեծ աղմուկ հանած Արցախ ժամանումից հետո) և դրան արժանանալու համար պատրաստ էր նաև արյամբ վճարել։ Սակայն ո՞րն էր Երևանի խանի նպատակը, երբ այն ոչ միայն թույլ էր տալիս զինվել, այլև ինքն էր զինում քրիստոնյա ռայային, որը Ղարաբաղում, Ղափանում ու Նախիջևանում արդեն զենքով էր դրսևորել իր ազգային-ազատագրական նկրտումները, որոնց վտանգը մահմեդական իշխանության համար ակնիայտ էր: Յավատալ, որ Երևանի խանն իրոք պատրաստ էր սիրահոժարաբար «Ըռուստին թապի» լինել, միամտություն կլիներ, որովիետև.

U) նկատի ունենալով քաղաքի ռազմավարական նշանակությունը` Երևանի խաները միշտ նշանակվել են պարսից շահերի ամենավստաիելի շրջապատից և երբե՛ք, ամենածանը պայմաններում անգամ, ընդիուպ մինչև 1828 թ. ռուսների կողմից գրավվելը, Երևանը որևէ ուժի առանց կռվի չեն հանձնել։ Այս առումով բացառություն չէր նաև Երևանի Ալի-կուլի խանը, որի նվիրվածությունը պարսից իշխանությանը և ատելությունը հայերի և հայ ազատագրական շարժման նկատմամբ վերը շարադրված փաստերից մեզ արդեն ծանոթ է: Շահ Թաիմասպը Բ ևս որևէ մտադրություն չուներ հանձնելու Երևանը ռուսներին։ Յիշենք, որ նա մերժեց անգամ մերձկասայան շրջանների` ռուսներին հանձնելու Իսմայիլ-բեկի ստորագրած պայմանագիրը, «առարկելով, թե ինքը կարիք չէ ցգում դրսի օգնության, եթե ռուսներն այդքան բարյացակամ <sup>և</sup> հոգատար են դեպի իր ներքին գործերը, թող ազատեն Պարսկաստանն իրանց զորքերից և թույլ տան միայն իրան լինելու իր երկրի տերն ու  $m$ նօրենը»<sup>1</sup>:

P) շահ Թահմասպ Բ-ի` Երևանի Ալի-կուլի խան Ցիցիշվիլու նկատմամբ տածած վստահությունը երևում է թեկուզ նրանից, որ հե՛նց նրա երբայր Մանսուր-խանն էր նշանակվել շահի զորքերի գլխավոր հրամանատար` «սիփահսալար» ու նաև Չուխուր-Սա'դի բեկլարբեկի, այնուհետև արշավի էր ելել պաշարված Երևանին օգնության հասնելու մտադրությամբ (այդ փորձը, սակայն, ձախողվեց. Մանսուր-խանի 8,000անոց բանակը 1724 թ. օգոստոսի 27-ին Օրդուբադի մոտակայքում ապրտության մատնվեց, ինքն էլ քիչ ժամանակ անց` տակավին Երևանի wwzwnuua uhongha, «Արաքսի unu» գերի ընկավ օսմանցիներին)2.

9) 1724 թ. սկցբի դրությամբ Երևանի ռազմավարական մեծ նշանակությունը Թահմասպ Բ-ի համար է՛լ ավելի էր կարևորվում, քանզի նրա ենթակայությունից արդեն իսկ դուրս էին մնացել Իրանի կենտրոնական և արևելյան շրջանները։ Կորցնելով Երևանը` նա զրկվելու էր Անդրկովկասում իր իշխանության ու հեղինակության վերջին մնացորդներից, վտանգելով նաև իր իիմնական պաաստարանը` Թավրիզն ու Արդեբիլը: **3t նց Երևանի պաշտպանությունը հնարավորին** չափ մոտից կազմակերպելու նապտակով 1723 թ. իոկտեմբերի 29-ից մինչև 1724 թ. փետրվար ամիսը Թաիմասան անցկացրեց սաիմանակից Նախիջևանում` փորձելով hրով ու սրով ստեղծել իր ուզած կարգ ու կանոնը: Թաhմասպի ու Նախիջևանի խանի (ի դեպ, Դավիթ-բեկի ոխերիմ թշնամու) զանգվածային կեղեքումների և դաժան ճնշումների քաղաքականությունը Նախիջևանի նահանգի հայերի նկատմամբ տվեց անսպասելի wnnintup` 1724 p. oanumnuhu uwhiptuuuhuinteintun, uhwuwind ουմանյան գորագնդերին, գենքն ուղղեց պարսկական ուժերի դեմ $3$ ։

<sup>&</sup>lt;sup>1</sup> APO. II. AOK. 239, c. 99.

 $^{-1}$  Աշոտ Յովիաննիսեան, Պետրոս դի Սարգիս Գիլանէնց. Ս. Էջմիածին, 1916, էջ 16. huun. L. Lockhart. The Fall of the Safavi Dynasty and the Afghan Occupation of Persia, Pp. 245-248:

 $^{-2}$  Ա. Մ. Այվացյան, Իոադարծությունները Ղափանում և Նախիջևանի խանությունում1724 P., to 104-106, huun, nuithe Ptu liuiu «Պատմութիւն Ոափանցing», աշխատասիրեց Սամուել վրո. Արամյան, Վենետիկ-Ս. Ղազար, 1978, էջ 129-130. Միքայէլ Չամչեանց. nununiphili Ruina. h. 9, dhubunhu, 1786, to 790. Jones Hanway, An Historical Account of the British Trade over the Caspian Sea. 2nd ed., Volume II, London, 1754, pp. 212-213:

<sup>3</sup> Տե՛ս <mark>Ա. Մ. Այվագյան</mark>, Իրադարծություններն Այսրկովկասում 1723 թ. և արցախահա-Jhph առաջին օգնական ռազմերթը Սյունիք, էջ 77, ծնթ. 53. Նույնի` Իրադարձությունները <sup>Ղա</sup>փանում և Նախիջևանի խանությունում 1724 թ., էջ 109-113, մասնավորապես` էջ 112,  $60p.34$ 

Այսպիսի պարագաներում Երևանի խանի` հայերին զորք կազմելու թույլտվություն տալը, նրանց զենք ու զինամթերք մատակարարելո ռուսական Իովանավորություն ընդունելու պատրաստակամության հետ որևէ առնչություն ունենալ չէին կարող: Պարզ է, որ ռուսների` Երևանին մոտենալու դեպքում 10,000-անոց կազմակերպված հայկական զինուժը ռուսների օգնությամբ վերջակետ էր դնելու Արարատյան երկրում պարսկական իշխանությանը։ Եզրակացությունը միակն է. մի կոոմիզ՝ Երևանի խանը չի հավատացել ռուսների` Մերձկասպյան շրջաններից առաջխաղացման ինարավորությանը, գուցե լավատեղյակ լինելով ռուս-թուրքական շուտով կնքվելիք պայմանագրի դրույթներին (1724 թ. hnւնիսի 12, Կ. Պոլիս), մյուս կողմից` նա հավատարիմ է մնացել պարսից իշխանությանը։ Թե այդ հավատարմությունն ինչի՞ց էր բխում` զինվրոական պատվո վարքականոնի՞ց, շիա մոլեռանդությունի՞ց, թե՞ իրեն hանձնված բարձր պաշտոնը պահպանելու և վայելելու ցանկությունից` այժմ դժվար է ճշտել ու, վերջին հաշվով, մեր հետազոտության համար սկցբունքային նշանակություն չունի:

Յրաշալիորեն գիտակցելով հայերի տրամադրությունները, Երևանի Ալի-կուլի խանը փորձել և մեծավ մասամբ հաջողել է լուծել երկու խնդիր, ա) հայերի օգնությամբ դիմադրել օսմանցիներին և պաշտպանել Երևանը որբան ինարավոր է երկար (իրականում, նա հույս ուներ oqնություն ստանալ իր եղբոր հրամանատարությամբ դեպի Երևան շարժվող պարսկական ուժերից), և բ) արնաքամ անել Արարատյան երկրի hայությունը, որն, ոստ ամենայնի, ազատագրական պայքարի համար նախապատրաստական որոշ աշխատանքներ վաղուց էր ծեռնարկել ու hարմար առիթի դեպքում ունակ էր ապստամբելու և միանալու Արցախում և Սյունիքում կենտրոնացած հայոց զինուժին։ Արարատյան երկրի <u>հայության ապստամբական նախապատրաստումների թվին կարելի է</u> դասել Երևանի և շրջակա հայկական գյուղերի բնակչության ձեռքին ցգայի քանակությամբ ցենքի և ցինամթերքի առկայությունն ու բավականին լավ կազմակերպվածությունը, որոնք միայն Երևանի խանի` վերջին պահին տրամադրած աջակցության արգասիքը լինել չէին կարող:

Նշվեց, որ 1723 թ. Երևանի խանը հայերի նկատմամբ որդեգրում և իրականուցնում է ճնշումների ու կեղեքումների քաղաքականություն, որը որոշ տեղեկությունների պնդմամբ հաջողվում է կասեցնել Թաիմասպի ամենամտերիմ զորավարներից մեկի՝ թիֆլիսահայ Փարսառան-բեկի միջամտության շնորհիվ (ի դեպ, վերջինս Դավիթ-բեկի աներն

m)1: 1724 p. uyqph nnnpjwup, uwywja, tnuwuh huwun hhuunuhu ilhnwumLu t hwjtph նկատմամբ իր թշնամական դիրքորոշումը՝ աչքի առջև ունենալով։ hայերի ստվարաթիվությունն ու դիմադրական մեծ  $6$ եոուժը<sup>2</sup>, ouմանյան ներխուժման մախօրեին հայ-պարսկական ոժտվածության ծայրահեղ վտանգավորությունը, ինչպես նաև Յայոց Unuwuutinhg ntintu 1723 p. quinuut utinghu husuio htintijui uuhuuqqnı zwgnı un.

«մենք ուզում ինք գինք ձեզ վերայե չումքի մեր կաթուղիկոսն մեզ anti tn` pt «ungw մեզ բարեկամ անե սոցա դէքմիշ չնէք [=չդիպչեք] և ntu sotp» ե մեր կաթուղիկոսին խաթեր խամար էլ եկինք ոչե յետ դառawūp: Չուն որ մենք էս մարդայորութիւնն արարինքե պիտի որ դուք էլ մեր կաթուղիկոսին և իւր թամամ վանքէրին և միայբանոցն և տեղիտ lumitnhu pumbui sunto' itul ununpod mumitp»3.

Ուշագրավ է, որ թիկունքում խաղաղություն ապահովելու և հայերին: ouuwGghütnh ntu oquiwqnnotiini ünn pumwpwywGnipjniGG win GnijG միջոցին որդեգրում է նաև Երևանի Ալի-կուլի խանի եղբայր Մանսուրխանը, մինչդեռ դրան նախորդած Թաիմասաի բռնամիջոցներն օտար uyqpumpjninubnniu quwhwmyniu tu hpnu swihwqwug «wuwwo- $4u\ddot{\sigma}$ <sup>4</sup>:

Երևանի Ալի-կուլի խանն իր իսկական դեմքն ու նպատակները ցույց տվեց երկիցս։ Առաջին դեպքը վերաբերում է Կարբի գյուղաքաղաքի ինքնապաշտպանությանը։ 1724 թ. ապրիլին` Եղվարդի ճակատամարտից անմիջապես հետո, Կարբի հայկական գյուղաքաղաքը որոշում

 $^{-1}$  «Ժամանակագրութիւն Պետրոս դի Սարգիս Գիլանէնցի», «Կռունկ Յայոց աշխարhhū», № 3, §133, to 208-209. unt'u uulu A. Aivazian, The Armenian Rebellion of the 1720s and the Threat of Genocidal Reprisal, pp. 14-15 and notes 48-54.

 $^{-2}$  1722 թ. դեկտեմբերի սկզբին, մի առիթով Երևանի հայության ստվարաթիվությունը ռուսների պատվիրակ Ի. Տոլստոյին մատնացույց է անում նաև Վախթանգ<sub>։ </sub>Զ-ը<sub>։ "ա</sub>.z ежели упредят приходом своим турки и возьмут Ереван, тогда завладеют многими армянами..." (unu Г. Г. Пайчадзе, Русско-грузинские политические отношения в первой половине XVIII в., с. 53-54, АРО, П, док. 165, с. 13):

<sup>3 «</sup>Ժամանակագրութիւն Պետրոս դի Սարգիս Գիլանէնցի». - «Կռունկ Յայոց աշխարհին», 1863, № 3, էջ 197. այս նամակագրության մասին մանրամասն տես Ա. Այվազյան, հայոց եկեղեցին XVIII դարի հայ ազատագրական շարժման քառուղիներում, էջ 33-

<sup>&</sup>lt;sub>.</sub> 4 **Ա. Այվազյան**, Իրադարձությունները Ղափանում և Նախիջևանի խանությունում 1724 p., to 102-109, 112: サイト ひとり (中)

է դիմադրել օսմանցիներին։ Անհավանական է, որ կարբեցիները նման քայլի դիմեին՝ չունենալով Երևանի խանից՝ այդ պահին միակ ինարավոր զինական դաշնակից ուժից, օգնության գալու հստակ հավաստիացումներ։ Այս մասին են հուշում նաև Աբրահամ Երևանցու տեղեկությունները, օսմանցիների մոտենալուն պես կարբեցիները, ինքնապաշտպանություն կազմակերպելով և առաջին բախումների մեջ մտնելով, դիմում են Երևանի խանին (որն, ինչպես վերը նշվեց, սխալմամբ անվանված է Միհրալի-խան) հետևյալ խնդրանքով.

««Օսմանցին եկել այ, մեր գեղն պատել այ, մին փորքն hqon ղրկայ մեզ, որ մենք կռիվ անենք օսմանցուն հետ»: Երեւանայ խանըն որկեց ոչ»1։

Այստեղից կարող է այն տպավորությունը ստեղծվել, թե խանը միանշանակ մերժում է փոխանցել կարբեցի բանագնացներին, սակայն Կարբիի դիմադրության շարունակումը, անգամ սերասկյար Արիֆի-Աիմեդ փաշայի հրամանատարությամբ օսմանյան հիմնական ուժերի ժամանումից իետո, և, իատկապես, Երևանի խանի մոտ կարբեցիների երկրորդ բանագնացությունը, ցույց են տալիս, որ վերջինս սկզբում խոստացել էր ռազմական օգնություն ցույց տալ։ Ավելի ուշ միայն, երբ կարբեցիներն արդեն հանդգնությունն էին ունեցել դիմադրելու օսմանցիներին, Երևանի խանը նրանց արդեն բացեիբաց մերժել էր, առաջարկելով նոր` սին բացատրություն, թե` «կռիվ արէք, մինչեւ Աստուածատուր կաթիղիկոսն գնացել այ շահ Թամազին մոտ, տեսնեն ինչ խաբար կայ», և նույնիսկ իրաժարվել էր զինամթերքով օժանդակելուց` «ղաբուլ չարավ, թէ բարութ կը ղըրկեմ, ղումբարայ կը ղըրկեմ»<sup>2</sup>:

Ալի-կուլի խանի կարծիքով, ինքն իր նպատակին հասել էր։ Նախ, Կարբիի ինքնապաշտպանության շնորիիվ հաջողվել էր կասեցնել ու իետաձգել օսմանյան բանակի` Երևանի վրա արշավանքը, որով խանը թանկարժեք ժամանակ էր շահում և ինարավորություն տալիս Թաիմասպին կազմակերպել իր եղբոր գլխավորությամբ օժանդակ ուժերի առաքումը։ Իսկ ինչ վերաբերում է կարբեցիներին, նրանց ճակատագիրն իրեն ամենևին չէր հետաքրքրում. շարունակեին նրանք դիմադրությունը թե ոչ, երկու դեպքում էլ, Ալի-կուլի խանի կարծիքով, նրանց բախտը որոշված էր` հայերի հանդգնությունից կատաղած, օսմանցիները, համաձայն իրենց նվաճողական ավանդույթին ու ռազմական սովորությանը, ոչնչացնելու և գերեվարելու էին դիմադրություն ցույց տվա $\delta$  $6,000$ -անոց զինավառ գյուղաքաղաքը $^3$ , որը, որպես հայ ազատագրա<sub>կա</sub>ն շարժման հնարավոր կենտրոն, ոչ պակաս վտանգ էր ներկայաց-<sub>նու</sub>մ նաև պարսկական իշխանության համար։ Մխիթարյան Մատթեոս գարագաշյանը ճիշտ է նկատել Երևանի խանի այս ուրորւթյունը, <u>համարել</u>ով, որ նա «ի սպանդ էր վարում» կարբեցիներին.

«Ի կորուստ անձանց նոցա վարէր գնոսա թշուառականն, զի էր օտաոազգի եւ անհաւատ, եւ ոչ ինչ փոյթ էր նմա գերութիւն եւ կոտորումն pnhumnնեայ ազգին մերոյ: Վասնզի եթէ հարազատ հաւատարիմ խնամածու իցէր, զիարդ մարթ էր նմա զնոսա այսպէս իբրեւ ցոչխար ի սպանդ վարել. քանզի զի՞նչ համեմատութիւն էր անպարիսպ, անխրամ և անզօր գիւղաքաղաքի միոյ առ այնչափ բազմութիւն գօրացն, որք աաշարեցին գնա. թէպէտեւ էին ի նմա բազումք, որք կարէին գի- $G$ nunnhi »<sup>1</sup>:

Այս հանգամանքներում, սակայն, Արիֆի-Աիմեդ փաշան, անշուշտ, յավատեղյակ լինելով Արևելյան Յայաստանում և ամբողջ Անդրկովկասում հայերի զինավառության մասին, խոհեմություն ցուցաբերեց և բանակցությունների միջոցով հասավ Կարբիի պատվավոր հանձնմանն ու զինաթափությանը<sup>2</sup>: Թուրքերի դրսևորած այսպիսի եզակի մեղմությունն ընդամենը մի քանի ամիս անց փոխիատուցեց նրանց, մասնավորապես, Նախիջևանում հայերի հնազանդություն հայտնելով ու ցենքո պարսկական իշխանության դեմ ուղղելով։

Երկրորդ դեպքը կապված է արդեն բուն Երևանի պաշարման հետ, երբ քաղաքի վրա ձեռնարկված օսմանյան ամենակատաղի գրոհներից մեկի ժամանակ` օգոստոսի 14-ին, Ալի-կուլի խանն անսպասելիորեն իր մոտ` Երևանի բերդ հետ կանչեց մինչ այդ Ձորագյուղում և Կոնդում hայերի hետ միասին պաշտպանությանը մասնակցող մահմեդական ուժերը, այդպիսով, մի կողմից` կորստյան մատնելով ազատագրական hnւյսերով տարված հայերին, մյուս կողմից` ուժեղացնելով բերդի կայազորը և իր համար հետագայում ապահովելով պատվավոր պայմաններով բերդի հանձնումը (նրան թույլ տրվեց իր շքախմբով հեռանալ Թահմասպ շահի մոտ)։ Իր զորքը բերդ հետկանչելով, Ալի-կուլի խանը դրժել էր Երևանի հայերին տված իր խոստումները, վերջիններս էլ, <sup>նրան</sup>ից հույսը կտրելով, օսմանցիների հետ առանձին բանակցելու ուշացած փորձեր արեցին, սակայն` ապարդյուն<sup>3</sup>: Քաղաքի դիմադրու-

<sup>&</sup>lt;sup>1</sup> Արրահամ Երեւանցի, Պատմութիւն պատերազմացն 1721-1736 թուի, էջ 24:

 $2$  Until intimits:

 $3$  Նույն տեղում, էջ 25, 99:

 $\frac{1}{4}$ **Արրահամ Երեւանցի**, Պատմութիւն պատերազմացն 1721-1736 թուի, էջ 98:

 $2$  Unijū inannia, to 24-25, 98-99.

 $3$  UnLJQ unannLu, to 30-31:

թյունը կոտրելով, թուրքերը կոտորեցին 30,000 հայ բնակիչներին, իսկ մնացածներին pշեցին գերության<sup>1</sup>: Այսպիսով, Երևանի հայությունը nsusuauta) anh auwind ouuwuu atnuu zha nidtinh duinua hunduuմանն ու պարսկական իշխանության բացահայտ դավաճանությանը։

Ամփոփենք վերը կատարված քննության իիմնական արդյունքները։ Մինչև 1717 թ. Երևանի խան, անիայտ տևողությամբ, եղել է ոմն Միրցա Մաիմուդ բելը։ 1718-1724 թթ. Երևանում իբրև խան պաշտոնավարել է շիա ուղղության մահմեդականություն ընդունած Ալի-կուլի (Ալլաիկուլի) խանը` վրացի Ցիցիշվիլիների տոհմից։ Սակայն նրա պաշտոնավարության օրոք` 1722-1724 թթ., Երևանի խան (Չուխուր Սա'ռի բեկjumetuh) tū tntį ծագումով վրացի երկու այլ իավատափոխներ ևս, Մուիամմադ-կուլի խանը (նույն ինքը Կախեքի քագավոր Կոնստանտինը)` մոտավորաաես 1722 թ. մայիսից մինչև 1724 թ. առաջին կեսը, և Urh-linichh երբայո սիփաիսայար Մանսուր-խանը` ամենաուշը 1724 թ. <u> hnւյիս-oonuտnuին։ Այս երկուսն էլ Ֆիզիկապես օտնվել են ու գործել</u> Երևանից դուրս։ Մուիամմադ-կուլի խանը նշանակել է Ալի-կուլիին իր փոխանորդի` «նայիբ»-ի պաշտոնում մոտավորապես 1722 թ. մայիսից մինչև սեպտեմբերի 30-ն ընկած միջոցին։ Ալի-կույի խանը, իետևելով շաի Թաիմասաի Բ-ին, 1722-1723 թթ. հայության դեմ իրականացրել է nwdwն բռնամիջոցների քաղաքականություն: 1724 թ. սկցբին, սակայն, օսմանյան ներխուժմանը իակացրելու անիրաժեշտությունից դրդված hայերի նկատմամբ նրա վերաբերմունքը առերեսորեն փոխվել է և 1724 թ. ապրիլի երկրորդ կեսին Երևանի իայության և շիա իշխանության միջև hակաօսմանյան դաշնություն է կնքվել, սակայն ընդամենը <u>հայերին</u> օգտագործելու, ապա Կարբիի ու Երևանի ինքնապաշտպանությունների ժամանակ դավաճանաբար լքելու վերջնական արդյունքով:

Աբրահամ Երևանցին սխալվել է ինչպես օսմանյան բանակի գլխավոր հրամանատարի, այնպես էլ Երևանի խանի ինքնության հար $gn<sub>u</sub>$  առաջինն Արիֆի-Աիմեդն էր (n's Աբդուլյա փաշան)<sup>2</sup>, երկրորդը

Thh-lintih խանն էր (n's Մեհր-Ալի/Միհրայի խանը, ինչաես նշվում է նույլ «Պատմության» մեջ)։ Աբրահամ Երևանցու այս սխայները վկայում են, nn նա անձամբ 1724 թ. դեպքերի ականատեսը չի եղել, այլ քաղել է իր ...<br>inbnblintpjnt00tnn տարբեր աղբյուր0երից, ավելի ստույգ՝ տարբեր յրատուներից: Յետևաբար, Աբրաիամ Երևանցին բազակայել է Երևա-Gha ns միայն 1724 թ., այլ և առնվացն այն ամբորջ ժամանակախարվաonu. ting wywnwyti to Utin-Uch buyuh www.muuyunnumumumum սինքն` ամենաուշը 1716 թ. սկսած:

services and students

<sup>&</sup>lt;sup>1</sup> Երևանում կոտորված 30,000 հայերի մասին հաղորդում է այդ դեպքերին բավականին մոտից հետևած լեհ ճիզվիտ Զ. Կրուշինսկին, որը մինչև 1725 թ. հունիսը qunulinu tp Umunuunu (untiu [Judasz Tadeusz] Krusinski, The History of the Late Revolutions of Persia. Vol. II, 2nd edn. London, 1740. reprinted in 1973, New York:ARNO Press, p. 178: Այս տեղեկությունը համընկնում է Աբրահամ Երևանցու այն հաղորդմանը, րստ որի Ձորագյուղ-Կոնդում, բացի 10000 հայ զինյալներից, կենտրոնացել էին 28,000 զենք կրելուն «անպէտ» հայ խաղաղ բնակիչներ (տե՛ս Ա**բրահամ Երեւանցի**, Պատմութիւն պատերազմացն 1721-1736 թուի, էջ 28):

<sup>&</sup>lt;sup>2</sup> U. Այվազյան, Երևանի 1724 թ. պաշտպանության ժամանակագրության մասին, էջ 94, ôGp. 11: